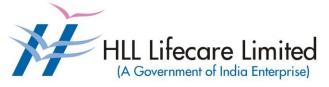

Corporate and Registered Office, HLL Bhavan, Poojappura, Thiruvananthapuram – 695 012 Kerala, India Phone: 0471 – 2354949 CIN:U25193KL1966GOI002621 Website: <u>www.lifecarehll.com</u>

# Comprehensive Annual Maintenance Contract (CAMC) For Computers and Peripherals

For the period from 1<sup>st</sup> April 2015 to 31<sup>st</sup> March 2016

Section I. Invitation for Bids

# **HLL Lifecare Limited** (A Government of India Enterprise)

Corporate and Registered Office, HLL Bhavan, Poojappura, Thiruvananthapuram– 695 012 Kerala, India. Phone: 0471 – 2354949 CIN:U25193KL1966GOI002621 Website: www.lifecarehll.com

# Invitation for Bids

# COMPREHENSIVE ANNUAL MAINTENANCE CONTRACT FOR COMPUTER HARDWARE RESOURCES INSTALLED AT HLL OFFICES AND FACTORIES IN KERELA

| Date    | : | 11 <sup>th</sup> March 2015 |
|---------|---|-----------------------------|
| IFB No. | : | HLL/CHO/IT/CAMC/2015        |

- 1. HLL Lifecare Ltd (HLL), Thiruvananthapuram now invites sealed bids from eligible and interested bidders for entering into a Comprehensive Annual Maintenance Contract (CAMC) for maintenance of computers and peripherals installed at various locations in Kerala. The bidding is two-bid system.
- 2. The period of Comprehensive Annual Maintenance Contract is from 01.04.2015 to 31.03.2016.
- 3. Interested eligible bidders may obtain further information from and inspect the bid documents at the office of the Associate Vice President (IT) at the address given above during office hours on all working days.
- 4. A complete set of bid documents may also be downloaded from our website only at www.lifecarehll.com by any interested eligible bidder.
- 5. A non-refundable bid document fee of Rs. 1,000/- (Rupees One Thousand only) inclusive of all taxes is to be submitted as a bid document fee along with the bid in the form of a Demand Draft drawn in favour of HLL Lifecare Limited on Nationalized bank payable at Thiruvananthapuram. The bid without this bid document fee shall be summarily rejected.
- 6. The schedule of the bid is given below.
  - (a) Last date and time for receipt of bids

(b) Time and date of opening of Technical : **15.30 Hrs on 21.03.2015** 

: 15.00 Hrs on 21.03.2015

Bid (unpriced)

- 7. Bids will be opened in the presence of Bidders' representatives who choose to attend on the specified date and time at the address given above.
- 8. In the event of the date specified for bid receipt and opening being declared as a closed holiday for HLL's office, the due date for submission of bids and opening of bids will be the following working day at the appointed times.
- 9. HLL reserves the right to cancel or reject the bidding fully or partially without assigning any reasons and its decisions on this will be final and binding on all bidders.
- 10. The Price Bid of those bidders who qualify in the Technical Bid only will be opened and the date and time will be intimated separately to the qualified bidders.

L. Ajithkumar Associate Vice President Section II. Instructions to Bidders

# **INSTRUCTIONS TO BIDDERS**

#### A INTRODUCTION

#### 1. **DEFINITIONS**

- (a) "The Purchaser" means the HLL Lifecare Limited, Corporate and Registered Office, HLL Bhavan, Poojappura, Thiruvananthapuram– 695 012, Kerala.
- (b) "The Bidder" means the firm who participates in the tender and submits its bid.
- (c) "The Contractor or Supplier" means the firm providing services under the contract.
- (d) "The Work Order or Notification of Award" means the order placed by the purchaser on the Supplier signed by the Purchaser including all attachments and appendices thereto and all documents incorporated by reference therein. The Work order or Notification of Award shall be deemed as "Contract" appearing in the document.
- (e) "The Contract Price" means the price payable to the Supplier under the purchase order for the full and proper performance of its contractual obligations.
- (f) "CAMC" means Comprehensive Annual Maintenance Contract.

#### 2. ELIGIBLE BIDDERS

The qualification requirements of the bidder are given in Section VIA

#### 3. COST OF BIDDING

The bidder shall bear all costs associated with the preparation and submission of the bid. The Purchaser will, in no case, be responsible or liable for these costs, regardless of the conduct or outcome of the bidding process.

# **B. THE BID DOCUMENTS**

#### 4. DOCUMENTS REQUIRED

- 4.1 The goods required to be supplied and the services to be performed, bidding procedures and contract terms and conditions are prescribed in the Bid Documents. The Bid documents include:
  - (a) Invitation for Bids (IFB)
  - (b) Instructions to Bidders (ITB)
  - (c) General Conditions of Contract (GCC)
  - (d) Special conditions of Contract (SCC)
  - (e) Schedule of Requirements
  - (f) Technical Specifications
  - (g) Bid Form with Price Schedules and other formats
  - (h) Checklist
- 4.2 The Bidder is expected to examine all instructions, forms, terms and specifications in the Bid Documents. Failure to furnish all information required as per the Bid Documents or submission of the bids not substantially responsive to the Bid Documents in every respect will be at the bidder's risk and may result in rejection of the bid.

# 5. CLARIFICATION OF BID DOCUMENTS

- 5.1 A prospective bidder, requiring any clarification on the Bid Documents shall notify the Purchaser in writing or by FAX at the Purchaser's mailing address indicated in the invitation for Bid. The Purchaser shall respond in writing to any request for the clarification of the Bid Documents, which it receives not later than 10 days prior to the date of opening of the Bids. Copies of the query (without identifying the source) and clarifications by the Purchaser shall be published in our website.
- 5.2. Any clarification issued by HLL in response to a query raised by prospective bidders shall form an integral part of bid documents and it may amount to an amendment of relevant clauses of the bid documents.
- 5.3. No interim E-Mail correspondence will be entertained in this regard.

# 6. AMENDMENT OF BID DOCUMENTS

- 6.1 At any time, prior to the date of submission of Bids, the Purchaser may, for any reason, whether at its own initiative or in response to a clarification requested by a prospective bidder, modify bid documents by amendments.
- 6.2 The amendments shall be notified in the website and these amendments will be binding on all the bidders.
- 6.3 In order to afford prospective bidders a reasonable time to take the amendment into account in preparing their bids, the purchaser may, at its discretion, extend the deadline for the submission of bids suitably.

# C. PREPARATION OF BIDS

# 7. DOCUMENTS COMPRISING THE BID

- 7.1 The technical bid prepared by the bidder shall comprise of the following components:
  - (a) Documentary evidence established in accordance with the clause 2 & 10 that the bidder is eligible to bid and is qualified to perform the contract if his bid is accepted.
  - (b) Performance statement as per form 3 under Section VII
  - (c) Audited Balance Sheet and Profit & Loss Account or Annual Report for the last three financial years.
  - (d) Letter of Authorization/Power of attorney authorizing the signatory to sign the bid.
  - (e) Certificate from at least three clients for having satisfactorily executed AMCs for computer hardware and peripheral devices during the last The copies of work orders may also be enclosed along with the bid.
- 7.2 The Price bid prepared by the bidder with required details duly filled in the prescribed format in accordance with clause 9.
- 7.3 The bid document fee in a separate envelope
- 7.4 The bid security in a separate envelope.

# 8. BID FORM

The bidder must complete the bid form furnished in the Bid Documents, indicating brief description of the services as per **Section VII** and this form should be attached with price schedule in the price bid.

# 9. BID PRICES

- 9.1 The bidder shall give the total composite price inclusive of all Levies & Taxes. The basic unit price and all other components of the price need to be individually indicated against the services it proposes to provide under the contract as per the price schedule given in *Section VII*. Prices of incidental services should also be quoted. The offer shall be firm in Indian Rupees. The tax shall be calculated as per prevailing tax structure.
- 9.2 Prices indicated in the Price Schedule shall be entered in the following manner.
  - (i) The maintenance charges, Service Tax and any other Levies/Charges payable by the contractor shall be quoted separately item wise.
  - (ii) The supplier shall quote as per price schedule given in section VII for all the items given in schedule of requirement.
  - (iii) Others if any (to be specified clearly)
- 9.3 The basic price quoted by the bidder shall remain fixed during the entire period of contract and shall not be subject to variation on any account. However the service tax shall be paid as per the tax structure applicable at that point of time under Income tax Act fixed by Government of India. A bid submitted with an adjustable price quotation will be treated as non responsive and rejected.
- 9.4 The prices quoted by the bidder shall be in sufficient detail to enable the Purchaser to arrive at the price of services offered.

# 10. DOCUMENTS ESTABLISHING BIDDER'S ELIGIBILITY AND QUALIFICATION

The bidder shall furnish, as part of the bid documents establishing the bidder's eligibility, the following documents or whichever is required as per terms and conditions of Bid Documents.

- (i) Certificate of incorporation.
- (ii) Articles of Association and Memorandum of Association of the company.
- (iii) Certificate from at least three clients for having satisfactorily executed Maintenance Contract (value not less than **Rs. 500,000/-**) for computer hardware and peripherals during last five years.
- (iv) The bidder shall furnish Annual Report for the last three financial years as evidence that he has financial capability to perform the contract.
- (v) The bidder shall furnish documentary evidence about technical capability necessary to perform the contract. For this purpose, the bidder shall furnish details of CVs of Service Engineers, who will actually attend to the job in case of award.

# 11. BID SECURITY

- 11.1 Pursuant to clause 7, the bidder shall furnish, as part of his bid, a bid security worth **Rs.** 25,000/- (inclusive of all taxes) in the form of a Demand Draft (DD) drawn in favour of HLL Lifecare Limited on a Nationalized Bank payable at Thiruvananthapuram.
- 11.2 The bid security is required to protect the purchaser against the risk of bidder's conduct, which would warrant the forfeiture of bid security pursuant to clause 11.7.
- 11.3 The bid security shall be in the form of a Demand Draft drawn on a Nationalized bank in favour of the purchaser. The name and address of the bidder and the Bid Ref. No. should be written on the reverse side of DD.
- 11.4 A bid not secured in accordance with Para 11.1 & 11.3 shall be rejected by the Purchaser being non-responsive.
- 11.5 The bid security of the unsuccessful bidder will be discharged/returned as promptly as possible as but not later than 30 days from the date of the bid opening.

- 11.6 The successful bidder's bid security will be discharged upon the bidder's acceptance of the work order.
- 11.7 The bid security may be forfeited:-
  - (a) If the bidder withdraws his bid during the period of bid validity specified by the bidder in the Bid form or
  - (b) In the case of successful bidder, if the bidder fails to sign the contract in accordance with clause 27

#### 12. PERIOD OF VALIDITY OF BIDS

- 12.1 Bid shall remain valid for a minimum of 150 days from the date of opening of bids prescribed by the purchaser. A bid valid for a shorter period shall be rejected by the purchaser being non-responsive.
- 12.2 In exceptional circumstances, the purchaser may request the consent of the bidder for an extension to the period of bid validity. The request and the response thereto shall be made in writing. A bidder accepting the request and granting extension will not be permitted to modify his bid.

#### 13. FORMAT AND SIGNING OF BID

- 13.1 The bidder shall prepare one complete set of original bid (technical and price bids separately) and make 1 copy of the same clearly marking one as 'Original Bid' and remaining as 'Copy Bid'. In the event of any discrepancy between the copies, the original shall govern.
- 13.2 The original and the copy of Bid shall be typed or printed and all the pages numbered consecutively and shall be signed by the bidder or a person or persons duly authorized to bind the bidder to the contract. The letter of authorization shall be indicated by written power-of-attorney accompanying the bid. All pages of the original bid, except for un-amended printed literatures, shall be signed by the person or persons signing the bid. The bids submitted shall be sealed properly.
- 13.3 The bid shall contain no interlineations, erasures or overwriting except as necessary to correct errors made by the bidder in which case such corrections shall be signed by the person or persons signing the bid.

#### D. SUBMISSION OF BIDS

#### 14. SEALING AND MARKING OF BIDS

- 14.1 The Bidders shall seal the original and copy of the bids in separate envelopes, duly marking the envelopes separately as
  - (i) Technical Bid Original (unpriced)
  - (ii) Price Bid original
  - (iii) Technical Bid copy (unpriced)
  - (iv) Price bid copy
  - (v) Bid document fee
  - (vi) Bid security and all these envelopes enclosed in another sealed outer envelope duly marked.
- 14.2 The inner and outer envelopes shall:

- 14.3 If the inner envelopes is not sealed and marked as required in Clause 14.2, the purchaser will assume no responsibility for the bid's misplacement or premature opening.
- 14.4 If the outer envelope is not sealed and marked as required by ITB Clause 14.2, the Purchaser will assume no responsibility for the bid's misplacement or premature opening.
- 14.4 The inner envelopes shall also indicate the name and address of the bidder.
- 14.5 Email, Telex or facsimile bids will not be accepted.

#### 15. SUBMISSION OF BIDS

15.1 Bids must be received by the Purchaser at the address specified under Clause 14.2. The Purchaser may, at its discretion, extend this deadline for the submission of bids by amending the Bid Documents in accordance with clause 6 in which case all rights and obligations of the purchaser and bidders previously subject to the deadline will thereafter be subjected to the deadline as extended.

#### 16. LATE BIDS

Any bid received by the purchaser after the deadline for submission of bids prescribed by the purchaser shall be rejected and returned unopened to the bidder.

#### 17. MODIFICATION AND WITHDRAWAL OF BIDS

- 17.1 The bidder may modify or withdraw his bid after submission provided that the written notice of the modification or withdrawal is received by the purchaser prior to the deadline prescribed for submission of bids.
- 17.2 The bidder's modification or withdrawal notice shall be prepared, sealed, marked and dispatched as required in the case of bid submission in accordance with the provision of clause 14. A withdrawal notice may also be sent by FAX but followed by a signed confirmation copy by post not later than the deadline for submission of bids.
- 17.3 No bid shall be modified subsequent to the deadline for submission of bids.

#### E. BID OPENING AND EVALUATION

#### 18. OPENING OF TECHNICAL BIDS BY PURCHASER

- 18.1 The purchaser will open the technical bid only in the presence of Bidder's representatives who choose to attend, in the HLL Lifecare Limited office, on the due date and time as mentioned in the IFB. The Bidders' representatives who are present shall sign a register evidencing their attendance. The bidder's representatives shall furnish letter of Authority from their principals to attend the bid opening.
- 18.2 The bidders' names, the presence or absence of the requisite Bid document fee and such other details in brief as the purchaser, at its discretion, may consider appropriate will be announced at the opening. Bids that are not opened and read out at bid opening shall not be considered further for evaluation irrespective of the circumstances. Withdrawn bids shall be returned unopened to the bidders.
- 18.3 Non-submission of bid document fee by any bidder will render the bid invalid and such bidder's bid will not be opened.

# **19. CLARIFICATION OF BIDS**

To assist in the examination, evaluation and comparison of bids, the purchaser may, at its discretion ask the bidder for the clarification of its bid. The request for the clarification and the

response shall be in writing. However, no post bid clarification at the initiative of the bidder shall be entertained.

#### 20. EVALUATION OF TECHNICAL BIDS

- 20.1 Purchaser shall evaluate the bids to determine whether they are complete, whether required sureties have been furnished, whether the documents have been properly signed and whether the bids are generally in order.
- 20.2 The Purchaser will determine the substantial responsiveness of each bid to the Bid Document. For the purposes of these clauses, a substantially responsive bid is one which confirms to all the terms and conditions of the Bid Documents without material deviations. The purchaser's determination of bid's responsiveness shall be based on the contents of the bid itself without recourse to extrinsic evidence.
- 20.3 A bid, determined as substantially non-responsive will be rejected by the purchaser and shall not subsequent to the bid opening be made responsive by the bidder by correction of the non- conformity.
- 20.4 The Purchaser may waive any minor infirmity or non-conformity or irregularity in a bid which doesn't constitute a material deviation, provided such waiver doesn't prejudice or affect the relative ranking of any bidder.

# 21. OPENING OF PRICE BIDS BY PURCHASER

- 21.1. The price bid of the responsive bidders who are qualified in technical bids will only be considered for price bid opening. The date and time of price bid opening will be intimated to the qualified bidder separately.
- 21.2 The purchaser will open the price bid in the presence of eligible Bidder's representatives who choose to attend, in the HLL Lifecare Limited office, Thiruvananthapuram
- 21.3. The price bids of unqualified bidders will be returned unopened to the bidders.

# 22. EVALUATION OF PRICE BIDS

- 22.1 Arithmetical errors shall be rectified on the following basis. If there is a discrepancy between the unit price and total price that is obtained by multiplying the unit price and quantity, the unit price shall prevail and the total price shall be corrected by the purchaser. If there is a discrepancy between words and figures, the amount in words shall prevail. If the supplier does not accept the correction of the errors, his bid shall be rejected.
- 22.2 The evaluation of bids shall be done on the price of the goods and services offered inclusive of Levies & Taxes as indicated in col.13 of the Price Schedule in Section VII Part II of the Bid Document
- 22.3 The total prices of all the locations mentioned in IFB will be taken together for evaluation.

# 23. CONTACTING THE PURCHASER

- 23.1 No bidder shall try to influence the Purchaser on any matter relating to its bid, from the time of the bid opening till the time the contract is awarded.
- 23.2 Any effort by a bidder to modify his bid or influence the purchaser in the purchaser's bid evaluation, bid comparison or contract award decision shall result in the rejection of the bid.

#### F. AWARD OF CONTRACT

#### 24. PLACEMENT OF ORDER

The Purchaser shall consider placement of work orders for CAMC only on the first lowest responsive bidder who is technically and commercially qualified.

#### 25. PURCHASER'S RIGHT TO VARY QUANTITIES

HLL will have the right to increase or decrease up to 30% of the quantity of services specified in the schedule of requirements in each location without any change in the unit price or other terms and conditions at the time of award of contract as well as during the period of contract.

# 26. PURCHASER'S RIGHT TO ACCEPT ANY BID AND TO REJECT ANY OR ALL BIDS

The Purchaser reserves the right to accept or reject any bid, and to annul the bidding process and reject all bids, at any time prior to award of contract without assigning any reason whatsoever and without thereby incurring any liability to the affected bidder or bidders on the grounds of purchaser's action.

#### 27. SIGNING OF CONTRACT

The issue of Purchase order shall constitute the award of contract on the bidder. On receipt of Notification of Award by the contractor, a contract form in the format given in **Section VII** shall be submitted within 10 days from receipt of the order

#### 28. ANNULMENT OF AWARD

Failure of the successful bidder to comply with the requirement of clause 26 shall constitute sufficient ground for the annulment of the award and the forfeiture of the bid security in which event the Purchaser may make the award to any other bidder at the discretion of the purchaser or call for new bids.

Section III. General Conditions of Contract

# **GENERAL CONDITIONS OF CONTRACT**

# 1. APPLICATION

The following general conditions shall apply in contracts made by the purchaser for the maintenance of PCs and peripherals through Comprehensive AMC.

# 2. STANDARDS

The goods supplied and the services performed under this contract shall conform to the standards prescribed in the Technical Specifications mentioned in Section VI.

# 3. PATENT RIGHTS

The supplier shall indemnify the purchaser against all third-party claims of infringement of patent, trademark or industrial design rights arising from use of the goods or any part thereof.

# 4. SPARES

The supplier shall be required to replace all defective parts, other than the items mentioned in clause 2b. of Special Conditions of Contract, at free of cost to the purchaser. The parts replaced will either be of the same specification or higher.

# 5. PAYMENT TERMS

Payment will be released in 4 installments on successful completion of the contractual obligation for the relevant three months period. For claiming this payment the following documents are to be submitted.

- (i) Three copies of Invoice.
- (ii) Reports on the preventive maintenance carried out during the Period.
- (iii) Monthly report on the break down maintenance carried out during the period.
- (iv) Report on Uptime of systems for the period.

# 6. PRICES

- (a) In the case of revision of Statutory Levies/Taxes during the finalization period of tender, the Purchaser reserves the right to ask for reduction in the prices.
- (b) Basic prices for all the items once fixed will remain valid during the CAMC period. .

# 7. CHANGES IN PURCHASE ORDERS

The purchaser may, at any time, by a written order given to the contractor, make changes within the general scope of the contract.

# 8. DELAYS IN THE SUPPLIER'S PERFORMANCE

Delay by the Contractor in the performance of its contractual obligations shall render the Supplier liable to any or all of the following sanctions: imposition of liquidated damages and/or termination of the contract for default.

# 9. FORCE MAJEURE

9.1 If, at any time, during the continuance of this contract, the performance in whole or in part by either party of any obligation under this contract is prevented or delayed by reasons of any war or hostility, acts of the public enemy, civil commotion, sabotage, fires, floods, explosions, epidemics, quarantine restrictions, strikes, lockouts or act of God (hereinafter referred to as

events) provided notice of happenings of any such eventuality is given by either party to the other within 21 days from the date of occurrence thereof, neither party shall by reason of such event be entitled to terminate this contract nor shall either party have any claim for damages against other in respect of such non-performance or delay in performance, and deliveries under the contract shall be resumed as soon as practicable after such an event come to an end or cease to exist, and the decision of the Purchaser as to whether the deliveries have been so resumed or not shall be final and conclusive. Further that if the performance in whole or part of any obligation under this contract is prevented or delayed by reasons of any such event for a period exceeding 60 days, either party may, at its option, terminate the contract.

9.2 Provided, also that if the contract is terminated under this clause, the Purchaser shall be at liberty to take over from the Supplier at a price to be fixed by the purchaser, which shall be final, all unused, undamaged and acceptable materials, bought out components and stores in course of manufacture which may be in possession of the Supplier at the time of such termination or such portion thereof as the purchaser may deem fit, except such materials, bought out components and stores as the Supplier may with the concurrence of the purchaser elect to retain.

#### **10.TERMINATION FOR DEFAULT**

- 10.1 The Purchaser may, without prejudice to any other remedy for breach of contract, by written notice of default prior to one month, sent to the supplier, terminate this contract in whole or in part
  - a) If the supplier fails to deliver service within the time period(s) specified in the contract, or any extension thereof granted by the purchaser
  - b) if the supplier fails to perform any other obligation(s) under the Contract

#### **11. TERMINATION FOR INSOLVENCY**

The Purchaser may at any time terminate the Contract by giving written notice to the Supplier, without compensation to the supplier. If the supplier becomes bankrupt or otherwise insolvent as declared by the competent court provided that such termination will not prejudice or affect any right of action or remedy, which has accrued or will accrue thereafter to the purchaser.

#### **12.RESOLUTION OF DISPUTE**

- 12.1 The purchaser and the supplier shall make every effort to resolve amicably by direct informal negotiation any disagreement or dispute arising between them under or in connection with the Contract.
- 12.2 If, after thirty (30) days from the commencement of such informal negotiations, the purchaser and the supplier have been unable to resolve amicably a contract dispute either party may require that the dispute be referred for resolution to the Indian Arbitration by Indian Council of Arbitration in accordance with the Arbitration & Reconciliation Act 1996 with latest amendments if any.
- 12.3 Any dispute arising out of the tender/bid document/ evaluation of bids/issue of purchase order shall be subject to the jurisdiction of the competent court at Thiruvananthapuram only.

Section IV. Special Conditions of the Contract

#### PERIOD OF THE CONTRACT

# The Period of the contract is from 1<sup>st</sup> April 2015 to 31<sup>st</sup> March 2016.

#### 1. SCOPE OF SERVICE

The successful bidder has to provide the following services to keep the equipments covered under the contract in satisfactory working order.

- a. All the parts of the systems and peripherals shall be replaced at free of cost in case of any defects during the period of CAMC.
- b. The following consumable items / components are not required to be replaced by the contractor.
  - i. Cartridges of inkjet/LaserJet printers/plotters
  - ii. Printer Ribbons of Dot Matrix Printer
  - iii. Battery for UPS and Laptop computer
  - iv. Printer Heads of Dot Matrix Printers
  - v. Medias like floppy, CD, DVD.
  - vi. Components damaged due to natural calamity.
- c. Preventive maintenance:
  - (i) Should be carried out in every 3 months.
  - (ii) Should be done as per the schedule provided by the purchaser.
- d. During the preventive maintenance service the following activities shall be carried out
  - (i) Cleaning the external parts like cabinet, monitor, keyboard, mouse etc.
  - (ii) Taking Inventory
  - (iii) Run scandisk utility to check the hard disk.
  - (iv) Check for proper functioning of CD/DVD drives.
  - (v) Lubricate moving parts in the case of printers.
  - (vi) Cleaning the internal components of the cabinet.
  - (vii) Check the output voltages and battery conditions of the Offline UPS.
  - (viii) Check for viruses and latest security updates of Antivirus system. Updated version of antivirus utility will be provided by the purchaser.
  - (ix) All Desktop/Laptop Computers should be virus free after preventive maintenance by running antivirus utility.
- e. All operating system / application softwares required for the installation/modification/upgradation will be provided by the purchaser only. No external such sources will be entertained under any circumstances.
- f. Breakdown maintenance will include the following activities.
  - i. Diagnose the hardware and software
  - ii. Rectify hardware/software faults
  - iii. Replace defective parts.
  - iv. Update of software periodically (if required)
- g. If the defective item is taken for contractor's site for service in the case of failure in rectifying the problem at purchaser's site, an item which technically comprises the defective item (equivalent or higher) should be provided within 6 hours after informing the problem. The defective item should be returned after service within minimum period of time.
- h. In the event of formatting the hard disk drive the representative of the contractor should ensure that whether the data backup has been done properly. This can be ensured with the users also.
- i. All replaced items should be of the same make of the faulty items and the quality of the replaced item is subjected to the inspection by the Purchaser.

- j. If the party is not able to repair the faulty items within 1 month, the same will be repaired by HLL and the cost incurred will be deducted from the charges for CAMC during that period.
- k. The call registers with full details of preventive and break down calls attended, spares replaced should be maintained at each site and it is subjected to inspection by the purchaser. However these details for MRI Centers,LCC, ID Office ,HLL Academy and Thycaud Office shall be maintained at Corporate and Regd office. Thiruvananthapuram, for Balaramapuram it shall be maintained at Peroorkada Factory, Thiruvananthapuram and for CRDC Akkulam ,it shall be maintained at Akkulam factory,Thiruvananthapuram
- I. The terms and conditions should not be affected in the case of following
  - i. Shifting of systems and peripherals under CAMC within HLL offices and factories in Kerala.
  - ii. Replacing or upgrading some of the parts of the items under CAMC based on purchaser's need.
- m. Call Report, Preventive maintenance report, break down report, verified by the representative of purchaser at corresponding location, should be submitted separately on the 5<sup>th</sup> of every month at CHO.
- n. Breakdown calls at MRI Scan Centers should be attended within 6 hours of intimation.
- o. Computers with configuration, suitable to current working standards, comprising all accessories shall be placed as stand by Computers at purchaser's site for exigency. And also printers having same make/model/configuration of any of the printers mentioned in the technical specification shall be placed as a standby. Hence the following items shall be kept as stand by at respective units as given below;

| SI.No | Unit                | Devices require                                        | ed              |
|-------|---------------------|--------------------------------------------------------|-----------------|
|       |                     | Desktop Computers                                      | : 6 Nos.        |
|       |                     | Laptop Computers                                       | : 1 No.         |
|       | СНО                 | Inkjet Printer                                         | : 1 No.         |
| 1     | (including ID Cell, | LaserJet Printer with Networking                       | : 2 Nos.        |
| 1     | R&D Office,         | LaserJet Printer with Networking and du                | plexing : 1 No. |
|       | Biomedical Office   | All in one (Multifunction) printer (Laser J            | let) :2 Nos.    |
|       | Thycaud)            | Scanner                                                | : 1 No.         |
|       |                     | Blower                                                 | : 1 No.         |
|       |                     | 500 GB External HDD                                    | : 1 No.         |
|       |                     | Desktop Computer                                       | : 5 Nos.        |
|       |                     | Laptop Computer                                        | : 1 No.         |
| 2     | PFT (including      | Inkjet Printer                                         | : 1 No.         |
| 2     | Balaramapuram)      | LaserJet Printer with Networking                       | : 2 Nos.        |
|       | Daiaramapuram       | Scanner                                                | : 1 No.         |
|       |                     | Blower                                                 | : 1 No.         |
|       |                     | 500 GB External HDD                                    | : 1 No.         |
|       |                     | Desktop Computer                                       | : 3 Nos.        |
|       |                     | Inkjet Printer                                         | : 1 No.         |
| 3     | AFT                 | LaserJet Printer with Networking                       | : 1 Nos.        |
|       |                     | Scanner                                                | : 1 No.         |
|       |                     | Blower                                                 | : 1 No.         |
|       |                     | 500 GB External HDD                                    | : 1 No.         |
|       |                     | Desktop Computer                                       | : 2 Nos.        |
|       |                     | Laptop Computer                                        | : 1 Nos         |
| 4     | KFC                 | Inkjet Printer                                         | : 1 No.         |
|       |                     | LaserJet Printer with Networking and duplexing : 1 No. |                 |
|       |                     | Blower                                                 | : 1 No.         |
|       |                     | 500 GB External HDD                                    | : 1 No.         |

# P.THE MINIMUM SPECIFICATIONS OF THE REQUIRED STANDBY ITEMS ARE AS FOLLOWS;

**Desktop Computer**: Intel Pentium Dual Core Processor, 2 GB RAM, 160 GB HDD, DVD Drive, Keyboard, Optical Scroll Mouse with pad, 10/100/1000 ENC, Windows XP/7 Professional OS.

Laptop Computer: Intel Pentium Dual Core Processor, 2 GB RAM, 160 GB HDD, DVD Writer, Keyboard, Optical Scroll Mouse with pad, 10/100/1000 ENC, Integrated Bluetooth, Integrated Mic with speakers, Integrated webcam, Wireless LAN, Windows XP/7 Professional OS

Inkjet printer: A4, USB Connectivity, 15 PPM (min)

Laser Printer: A4, 600x600 dpi, USB & Network connectivity 15PPM.

All-in-One LaserJet Printer (Print/Copy/Fax/Scan) : A4, USB & Network connectivity, Duplex, 20 PPM (min)

q. All standby inkjet, LaserJet and All in One printer should be off same make and model of any of the item under CAMC at the respective locations.

#### 2. PERIOD OF MAINTENANCE SERVICE AVAILABILITY

Maintenance Service shall be rendered by the contractor from 9:00 Hrs to 18:00 Hrs on all working days of HLL, but on demand the contractor is supposed to render their service beyond 18:00 Hrs and even holidays also if required. So the contractor should make the arrangements to provide the service support in the above-mentioned timings without any additional charges.

#### 3. MAINTENANCE OF LOG

A log / register shall be maintained at the locations as mentioned under clause 2 to record faults/failures, replacement of spares etc in the hardware resources indicating therein the date and time at which the fault has been reported and the date and time at which in the system has been put back into operation.

#### 4. POSITIONING OF FULL TIME SERVICE ENGINEERS

a) The contractor shall post full time qualified and experienced Service Engineers who should be in the payroll at each location (CHO, PFT, AFT and KFC) during the period of the contract for trouble shoot up, repair and replacement of defective parts of the equipment covered under the contract as may be necessary for the satisfactory functioning of the system. The persons allocated for this purpose should be technically competent enough to rectify the problems. The detailed CVs of the list of Service Engineers have to be submitted along with the Technical Bid. The number of Technicians to be posted in each locations as follows,

| СНО | : 3 | PFT | : 2 |
|-----|-----|-----|-----|
| AFT | : 1 | KFC | : 1 |

- b)One of the three Service Engineers posted at CHO is responsible for the maintenance of Hardware resources available at HLL Academy,IDD Office, Lifecare Centres at Trivandrum. Service engineer posted at AFT is responsible for the maintenance of Hardware resources available at CRDC. Service Engineer posted at KFC is responsible for the maintenance of Hardware resources available at the locations nearby Kochi.
- c)Contractor shall furnish the list of service engineers as mentioned in clause 10 (v) of ITB for the above mentioned purpose. Only these service engineers identified will be allowed to attend the job in case of award of the contract. Any Service Engineer other than from the list shall be posted only after the prior permission from the Purchaser subjected to clause 5.a.

#### 5. ATTENDANCE OF SERVICE ENGINEER

An attendance register shall be kept at each location for marking the attendance of the service engineers. In case of the absence of the regular service engineers, another service engineer

from the list of Service Engineers shall attend the job. The absence hours of the Service Engineer will be treated as the downtime of equipments assigned to him.

#### 6. UPTIME OF SYSTEMS

The contractor should guarantee to maintain a system uptime of 98% for each equipment at all locations during each quarter.

#### 7. PENALTY

For every 1% drop in the system uptime for each equipment from the guaranteed 98%, an amount equivalent to 3% of the amount payable as charges for CAMC for those equipments will be deducted.

#### 8. SYSTEM UPTIME EFFICIENCY

System Uptime is defined as productive and error free time of the equipment reckoned on a monthly basis and the system uptime efficiency shall be calculated as under.

(Total Time - Total Down Time)

System Uptime efficiency = ------ x 100

Total Time

Where, Total time = 10 Hours (Time for which the equipment is to operate daily) x Total working Days of the office during the period.

Down Time = Time lost due to equipment malfunction and remedial maintenance.

# 9. STOCK OF SPARE PARTS

The contractor shall maintain a stock of spare equipment/accessories parts of qualities as may deem necessary to him to next obligations under the contract, and shall maintain an upto date record. The same shall be liable for inspection by the purchaser.

#### **10. TERMINATION OF CONTRACT**

If the purchaser is not satisfied with the performance of the contract during CAMC, Contract will be terminated during its currency after giving 1(One) month prior notice to the contractor. The payment towards the CAMC shall be paid on pro rata basis till the date of termination of CAMC services

# Section V Schedule of Requirements

# SCHEDULE OF REQUIREMENTS

| SI.<br>No. | Location<br>Code                                 | Address of<br>Location                                                                                                    | Unit | No. of PCs and<br>*accessories |
|------------|--------------------------------------------------|----------------------------------------------------------------------------------------------------|------|--------------------------------|
| 1          | СНО                                              | HLL Lifecare Limited, Corporate and<br>Registered Office, HLL Bhavan,<br>Poojappura, Thiruvananthapuram<br>Pin - 695012                                           | Sets | 274                            |
| 2          | IDD(S)                                           | HLL Lifecare Ltd,<br>Infrastructure Division, "Adharsh",<br>T.C.6/1718(1),Vettamukku,<br>Thirumala P.O,<br>Thiruvananthapuram-695 006                             | Sets | 95                             |
| 3          | IDD-Design Office                                | HLL Lifecare Limited,<br>IDD Design Office,<br>Ushus,TC 7/1541,<br>Jyothi Nagar, Thirumala,<br>Thiruvananthapuram-695 006<br>Phone: 0471-2350481                  | sets | 33                             |
| 4          | IDD Project site<br>office at Medical<br>college | HLL Lifecare Limited,<br>HLL Site Office,<br>Super Specialty Hospital<br>Near Mortuary, Medical College<br>Campus,<br>Thiruvananthapuram.<br>Phone: 0471- 2553117 | Sets | 11                             |
| 5          | Lifecare Centre at<br>Medical college            | HLL Lifecare Centre,<br>Old Blood bank Building<br>Medical College Hospital,<br>Thiruvananthapuram.<br>Phone: 0471-2446640                                        | Sets | 8                              |
| 6          | Lifecare Centre at<br>RIO                        | HLL Lifecare Centre<br>TC 27/130<br>Inside Regional institute of<br>Ophthalmology,<br>General Hospital,<br>Trivandrum-695035<br>Phone: 0471-2306966               | Sets | 4                              |
| 7          | CRDC                                             | HLL Lifecare Ltd,<br>Corporate R&D Office<br>Akkulam,<br>Sreekaryam.P.O,<br>Thiruvananthapuram – 695 017                                                          | Sets | 39                             |
| 8          | PFT                                              | HLL Lifecare Limited, Peroorkada<br>factory, Peroorkada,<br>Thiruvananthapuram<br>Pin – 695005                                                                    | Sets | 401                            |
| 9          | AFT                                              | HLL Lifecare Limited, Akkulam Plant,<br>Sreekaryam.P.O,<br>Thiruvananthapuram – 695 017                                                                           | Sets | 230                            |
| 10         | KFC                                              | HLL Lifecare Ltd,<br>Kakkanadu Factory Cochin,<br>Plot No: 16/A/1,<br>Cochin special Economic Zone,<br>Kakkanadu, Kochi-682037                                    | Sets | 94                             |

| 11 | Biomedical Engineering<br>Division at Thycaud<br>Office    | HLL Lifecare Limited,<br>Biomedical departments<br>Palathinkara, TC No. 24/606,<br>House No. TENRA-22, Thycaud<br>Phone: 0471-2330447               | Sets | 15 |
|----|------------------------------------------------------------|----------------------------------------------------------------------------------------------------|------|----|
| 12 | HLL Academy                                                | HLL Academy,<br>T.C.4/1607(1) & 4/1607(2),<br>Keston Road, Kowdiar P.O,<br>Thiruvananthapuram – 695003<br>Phone: 0471-2724330                       | Sets | 4  |
| 13 | Balaramapuram<br>Depot                                     | HLL Lifecare Ltd,<br>Ward No: XVIII, Building No: 849,<br>Trivandrum Spinning Mill Premises<br>Balaramapuram P.O,<br>Thiruvananthapuram             | Sets | 15 |
|    |                                                            | Hindlabs MRI Scan Centre,<br>Govt.Medical College Hospital,<br>Medical College P.O,<br>Mulankunnathukavu,<br>Thrissur, Kerala<br>Phone: 09746781055 | Sets | 12 |
| 14 | MRI Scan Centres at<br>Thrissur, Alappuzha<br>and Kottayam | Hindlabs MRI scan Centre<br>Govt. Medical College Hospital,<br>Gandhi Nagar (PO), Kottayam,<br>Kerala<br>Ph: 9496804998                             | Sets | 7  |
|    |                                                            | Hindlabs MRI Scan Centre,<br>Govt. Medical College Hospital,<br>Vandanam (PO), Alappuzha,<br>Kerala Ph: 9496804998                                  | Sets | 9  |

\*This includes printers, UPS and other accessories installed along with Desktop/Laptop computer.

Section VI. Technical Specifications

# Registered & Corporate Office, Poojappura, Trivandrum (CHO)

| SI.<br>No. | Item Description                                                                                                    | Qty |
|------------|----------------------------------------------------------------------------------------------------|-----|
|            | DESKTOP COMPUTERS                                                                                                    |     |
| 1          | HCL BusyBee Desktop PC, Pentium 4 @ 2.4 GHz, 1 GB DDR RAM, 40 GB<br>HDD, 1.44 MB FDD, 52x CD Drive, Internal CD Writer, 15" Colour Monitor,<br>Keyboard, Scroll Mouse with Pad, 10/100 ENC, Philips Stereo Speakers,<br>Windows XP OS.                                                                                                    | 1   |
| 2          | CCS Desktop PC, Pentium 4 @ 2.8 GHz, 1 GB DDR RAM, 80 GB HDD,<br>DVDRW, 1.44 MB FDD, BenQ 17" TFT Monitor, Multimedia Keyboard,<br>Optical Scroll mouse with pad, 10/100 Mbps ENC, Windows XP OS, JBL<br>Stereo Speakers                                                                                                    | 1   |
| 3          | PCS PRODiiGY Desktop PC, Pentium 4 @ 2.9 GHz, 1 GB DDR RAM, 80 GB HDD, CD Writer, DVD Writer, 1.44 MB FDD, 17" TFT Monitor, Multimedia Keyboard, Optical Scroll mouse with Pad, 10/100 ENC, Windows XP OS.                                                                                                    | 1   |
| 4          | PCS PRODiiGY Desktop PC, Pentium 4 @ 2.8 GHz, 1 GB DDR RAM, 40/80 GB HDD, 52x CD Drive, 1.44 MB FDD, 17"/18.5" LCD Monitor, Keyboard, Optical Scroll mouse with Pad, 10/100 ENC, Windows XP OS.                                                                                                    | 4   |
| 5          | Compaq Presario SR 1921IL Desktop PC, Intel Pentium D processor 820<br>Dual core 2.8 GHz Processor, 2 GB DDR2 RAM, 160 GB SATA HDD 7200<br>rpm, 16x DVD Rom, DVD super multi drive writer with burner software, 1.44<br>MB FDD, Dell 20" TFT Monitor with Integrated Camera, MM Keyboard &<br>optical mouse with pad, 10/100/1000 LAN, Preloaded Windows XP<br>professional (licensed),I-Ball web camera, Creative SBS 370 2.1 speakers ,<br>Head phone with Mic, Pixel view TV Tuner card with remote control | 8   |
| 6          | Compaq Presario SR 1921IL Desktop PC, Intel pentium D processor 820<br>Dual core 2.8 GHz processor, 1 GB DDR2 RAM, 160 GB SATA HDD 7200<br>rpm, 52x CD ROM drive, 1.44 MB FDD, 15"/17" LCD monitor, MM Keyboard<br>& optical mouse with pad, 10/100 LAN, Preloaded Windows XP professional<br>(licensed), Philips Stereo Speakers                                                                                                    | 1   |
| 7          | HP dx2280 Desktop Computer, Intel Pentium D Dual Core 2.8 GHz<br>Processor, 945G Chipset Motherboard, 1 GB DDR2 RAM, 160 GB SATA<br>HDD (7200 rpm), COMBO Drive, 1.44 MB FDD, 17"/18.5" LCD Monitor, HP<br>Multimedia Keyboard, HP Optical Scroll Mouse with pad, 10/100/1000<br>onboard LAN, Windows XP Professional OS                                                                                                    | 5   |
| 8          | HP dx2280 Desktop Computer, Intel Pentium D 820 Dual Core 2.8 GHz<br>Processor, 945G Chipset Motherboard, 1 GB DDR2 RAM, 160 GB SATA<br>HDD, COMBO Drive, DVD Writer, 1.44 MB FDD, 17"/18.5" LCD Monitor,<br>Multimedia Keyboard, HP Optical Scroll Mouse with pad, 10/100/1000<br>onboard LAN, Windows XP Professional OS                                                                                                    | 2   |
| 9          | HP dx7380 Desktop Computer, Intel Core 2 Duo 4500 @ 2.2 GHz Processor,<br>2 GB DDR2 RAM, 160 GB 7200 rpm SATA HDD, DVD Writer (8x), HP L1706<br>17" TFT Colour Monitor, HP Keyboard, HP Optical Scroll Mouse, 10/100/1000<br>onboard LAN, Windows Vista Business OS                                                                                                    | 8   |
| 10         | HP dx2280 Desktop Computer, Intel Pentium Dual Core E2140, 1.6 GHz, 1<br>GB 533MHz DDR2 RAM, 160 GB 7200 rpm SATA HDD, DVD ROM Drive<br>(8x), HP 17" (43.2 cm) SVGA Colour Monitor, HP Keyboard, HP Optical Scroll<br>Mouse, 10/100/1000 onboard LAN, Windows Vista Business OS                                                                                                    | 8   |
| 11         | HP dx7380 Desktop Computer, Intel Core 2 Duo 4700 @ 2.60 GHz<br>Processor, 2 GB 533MHz DDR2 RAM, 160 GB 7200 rpm SATA HDD, DVD<br>Writer, 17" LCD Colour Monitor, HP Keyboard, HP Optical Scroll Mouse,<br>10/100/1000 onboard LAN, Windows Vista Business OS                                                                                                    | 1   |
| 12         | HP dx7380 Desktop Computer, Intel Dual Core @ 2.20 GHz Processor, 1 GB DDR2 RAM, 160 GB 7200 rpm SATA HDD, DVD ROM Drive, HP LCD Colour Monitor, HP Keyboard, HP Optical Scroll Mouse, 10/100/1000 onboard LAN, Windows Vista Business OS                                                                                                    | 2   |

| 13 | HP dx7380 Desktop Computer, Intel Core 2 Duo 4700 @ 2.6 GHz Processor,<br>4 GB RAM, 160 GB 7200 rpm SATA HDD, DVD Writer Drive, HP LCD Colour<br>Monitor, HP Keyboard, HP Optical Scroll Mouse, 10/100/1000 onboard LAN,<br>Windows Vista Business OS, Acer USB Stereo Speakers | 1  |
|----|----------------------------------------------------------------------------------------------------|----|
| 14 | HP P3090 MT Desktop Computer, Intel Pentium Dual Core E5400 @ 2.70<br>GHz, 2 GB DDR3 RAM, 250 GB SATA HDD, DVD RW, 18.5 " TFT Monitor,<br>10/100 mbps LAN, Keyboard, optical Scroll Mouse, Windows 7 Home<br>Premium OS, Creative Stereo Speakers                               | 1  |
| 15 | Dell Optiplex 360 Desktop computer, Intel core 2 Duo E7400 @ 2.8 GHz, 2<br>GB DDR2 RAM, 160 GB 7200 rpm serial ATA HDD, DVD 8x Writer, Dell 17"<br>TFT Digital Color Monitor, 10/100/1000 on board integrated Network, Dell<br>Keyboard and Optical Mouse                       | 4  |
| 23 | HP Compaq dx2480 Business PC, Intel Core 2 Duo E7400/7500 @ 2.8 GHz,<br>2 GB DDR2 RAM, 160 GB HDD, DVD ROM Drive, HP L1710 17" LCD Colour<br>Monitor, HP Keyboard, HP Optical Scroll Mouse, 10/100/1000 onboard LAN,<br>Windows Vista Business OS (licensed)                    | 1  |
| 16 | HP Compaq dx2480 Business PC, Intel Core 2 Duo E7400/7500 @ 2.8 GHz,<br>2 GB DDR2 RAM, 160 GB HDD, DVD ROM Drive, DVD Writer, HP L1710<br>17" LCD Colour Monitor, HP Keyboard, HP Optical Scroll Mouse,<br>10/100/1000 onboard LAN, Windows Vista Business OS (licensed)        | 6  |
| 17 | HP Compaq dx2480 Business PC, Intel Core 2 Duo E7500 @ 2.93 GHz, 2<br>GB DDR2 RAM, 160 GB HDD, DVD Writer, HP L1710 17" LCD Colour<br>Monitor, HP Keyboard, HP Optical Scroll Mouse, 10/100/1000 onboard LAN,<br>Windows Vista Business (licensed)                              | 3  |
| 18 | HP Compaq dx2480 Business PC, Intel Core 2 Duo E7400 @ 2.8 GHz, 2 GB<br>DDR2 RAM, 160 GB HDD, DVD ROM Drive, HP L1710 17" LCD Colour<br>Monitor, HP Keyboard, HP Optical Scroll Mouse, 10/100/1000 onboard LAN,<br>Windows Vista Business OS, Sony External DVD Writer          | 2  |
| 19 | HP Pro 3090MT Business PC, Intel Core 2 Duo E7600 @ 3.06 GHz, 2 GB<br>DDR3 RAM, 320 GB HDD, DVD Writer, HP LE1851w 18.5" LCD Colour<br>Monitor, HP Keyboard, HP Optical Scroll Mouse, 10/100/1000 onboard LAN,<br>Windows 7 Professional OS                                     | 1  |
| 20 | HP Pro 3090MT Business PC, Intel Core 2 Duo E7600 @ 3.06 GHz, 4 GB<br>DDR3 RAM, 320 GB HDD, DVD Writer, Fujitsu 20" LED Monitor, HP<br>Keyboard, HP Optical Scroll Mouse, 10/100/1000 onboard LAN, Windows 7<br>Professional OS, Creative Stereo Speakers                       | 12 |
| 30 | HP Pro 3090 MT Desktop Computer, Intel Core 2 Duo E7500 @ 2.93 GHz, 3 GB DDR3 RAM, 320 GB SATA HDD, DVD RW, HP 18.5 " TFT Monitor, HP Keyboard, HP Optical Mouse, 10/100/1000 Mbps LAN, Windows 7 Professional OS                                                               | 3  |
| 31 | HP Pro 3090 MT Desktop Computer, Intel Core 2 Duo E7500 @ 2.93 GHz, 2<br>GB DDR3 RAM, 320 GB SATA HDD, DVD RW, HP 18.5 " TFT Monitor, HP<br>Keyboard, HP Optical Mouse, 10/100/1000 Mbps LAN, Windows 7<br>Professional OS                                                      | 20 |
| 32 | HP Pro 3090MT Business PC, Intel Core 2 Duo E7600 @ 3.06 GHz, 2 GB<br>DDR3 RAM, 320 GB 7200 rpm SATA HDD, DVD Writer, HP LE1851w 18.5"<br>TFT Monitor, HP Keyboard, HP Optical Scroll Mouse, 10/100/1000 onboard<br>LAN, Windows 7 Professional OS                              | 22 |
| 33 | HCL Infiniti M A330 Pro PC, Intel Core 2 Duo E7500 @ 2.93 GHz, 2 GB<br>DDR3 RAM, 320 GB SATA HDD, DVD ROM Drive, HCL 18.5" TFT LCD<br>Wide Colour Monitor, HCL Keyboard, HCL Optical Scroll Mouse, Windows 7<br>Professional OS                                                 | 15 |
| 34 | Acer Veriton Series, Intel Core 2 Duo E7500 @ 2.93 GHz,2 GB DDR3 RAM,<br>320 GB SATA HDD, DVD ROM Drive,Acer 18.5" Wide TFT LCD Monitor,<br>Acer Keyboard, Acer Optical Scroll Mouse with pad, 10/100/1000 onboard<br>LAN,Windows 7 Professional OS                             | 4  |
| 35 | HP Pro 3090 MT CPU, Intel Core 2 Duo E7500 @ 2.93GHz, 1 GB RAM, 320<br>GB SATA HDD, DVD Writer, HP18.5" TFT Monitor, HP Keyboard, HP Optical<br>Scroll Mouse,10/100/1000 onboard LAN, Windows 7 Professional OS                                                                 | 5  |
| 36 | HP Elite 7100MT PC, Intel Core i3 550 @ 3.20 GHz, 4 GBDDR3 RAM, 500                                                                                                    | 1  |

|    | GB SATA HDD, ATI Radeon HD 5450 1GB Graphics Card, DVD Writer, Dell                                                                                                    |     |
|----|----------------------------------------------------------------------------------------------------|-----|
|    | IN2030 20" LED                                                                                                    |     |
|    | Monitor, HP Keyboard, HP Optical Scroll Mouse,10/100/1000 onboard LAN, Windows 7 Professional OS                                                                                                    |     |
| 37 | HP Z210 CMT Workstation, Intel Xeon E31245 @ 3.30 GHz, 2 GB DDR3<br>RAM, 250 GB HDD, 4 channel SATA controller with RAID, DVD Writer,<br>Nvidia Quadro 400                                                                                                    | 1   |
| 57 | Graphics, HP Keyboard, HP Optical Scroll Mouse,10/100/1000 onboard LAN,<br>Windows 7 Pro 64 bit OS                                                                                                    |     |
|    | Total                                                                                                    | 144 |
|    |                                                                                                    |     |
| 1  | Sony Vaio VGNTX 17/GP Laptop Computer<br>Intel Pentium M Processor, 2 GB DDR2 SD RAM, 60 GB Ultra ATA/100 HDD,<br>DVD RW Drive, Intel Graphics Media Accelerator 900, 11.1" wide WXGA TFT<br>Display, Integrated wireless LAN, Lithium-ion battery (upto 9 hours of use),<br>Windows XP Professional OS, AC Adapter, Port Replicator, USB Mouse,<br>TARGUS BAG                                                                                                    | 1   |
| 2  | Apple MacBook Air Laptop Computer<br>Intel Core 2 Duo Processor @ 1.86 GHz, 2 GB 1067 MHz DDR3 RAM, 120<br>GB SATA HDD, 13.3" LED Backlit wide screen display (1200 x 800), NVIDIA<br>GeForce 9400M Graphics Processor, Intel High Definition Audio, Built-in mic,<br>speakers, Integrated Wireless, Camera and Bluetooth, Keypad with touch<br>pad, 40 Watt-hr Lithium-polymer battery, Apple Mac OS X 10.5 (Leopard)<br>Preloaded, 45W Magsafe Power Adapter with wall plug, 10/100 USB<br>Ethernet Adapter, La Robe sleeve (black), Apple MacBook Air SuperDrive                                                                | 1   |
| 3  | Sony Vaio VGN-SZ48GN/C Laptop Computer<br>Intel Core 2 Duo Processor T7200 @ 2 GHz, 667 MHz FSB, 2 GB DDR2 SD<br>RAM, 160 GB SATA HDD, DVD±RW drive, 13.3" (WXGA 1280*800) clear<br>bright LCD Display, NVIDIA GeForce Go 7400 notebook graphics processing<br>unit (GPU), 10/100 Mbps LAN, Bluetooth, Integrated Wireless LAN,<br>Integrated Modem, Built-in Camera, Built-in Mic, Built-in Stereo speakers,<br>Keyboard , Touch pad, Lithium-ion battery upto 6.5 hours of use, Intel high<br>definition audio compatible, Preloaded MS Windows Vista Business Edition,<br>AC Adapter and Carry Case, External USB Optical Mouse | 1   |
| 4  | HP 430 Laptop Computer<br>Intel 2nd Gen Core i3-2350M @ 2.3 GHz, 4 GB DDR3 RAM, 500 GB SATA<br>HDD, DVD Writer, 14" Wide LED Backlit Display, Integrated Intel HD<br>Graphics, Integrated Intel WLAN 802.11 b/g, Integrated Bluetooth, Integrated<br>WebCam, 10/100/1000 LAN, Keyboard with touch pad, 6 cell battery,<br>Windows 7 Professional OS, AC 65W Power Adapter, HP Carry Case,<br>Logitech m100 USB External Mouse                                                                                                    | 1   |
| 6  | HP ProBook 4330s Laptop Computer<br>Intel 2nd Gen Core i5-2430M @ 2.4 GHz, 4 GB DDR3 RAM, 320 GB<br>5400rpm SATA HDD, DVD Writer, 13.3" WLED Backlit Antiglare Display,<br>WLAN, Bluetooth, Integrated WebCam, 10/100/1000 LAN, Keyboard with<br>touch pad, 6 cell 55WHr battery, Windows 7 Professional 32 bit OS, 65W<br>Power Adapter, HP Carry Case, HP USB Mouse                                                                                                    | 1   |
| 7  | Compaq Presario C700 Laptop Computer, Intel Core 2 Duo CPU T5250 @<br>1.50 GHz, 2 GB RAM, 160 GB HDD, DVD Writer, 15.6" Wide Display,<br>onboard LAN, Windows Vista Basic 32 bit licensed OS                                                                                                    | 1   |
| 8  | <b>Dell XPS M1210 Laptop Computer</b><br>Intel Core 2 Duo T5600 @ 1.83 GHz, 1 GB DDR2 533 MHz RAM, 80 GB<br>HDD, DVD RW Drive, 12.1" WXGA TFT Display, Integrated Wireless and<br>Bluetooth, Integrated 56K Modem, Built-in camera, 10/100 Mbps LAN,<br>Keyboard and touch pad, Lithium-ion battery upto 3 hours backup, Windows<br>XP Professional OS, AC Adapter and Carry Case, External USB Optical<br>Mouse                                                                                                    | 1   |

| 9 Acer TravelMate 3212 NWXMi Laptop Computer 1                                                             |  |
|----------------------------------------------------------------------------------------------------|--|
| Intel Pentium M Processor 740 @ 1.5 GHz, 256 MB DDR2 RAM, 60 GB                                            |  |
| HDD, DVD Writer, 14.1" WXGA TFT Display, 10/100 Ethernet, 56 Kbps                                          |  |
| Modem, Touch pad mouse, Wireless LAN, Built in Stereo speakers, Li-Ion                                     |  |
| Battery upto 3 hrs of use, Windows XP Professional OS, AC Power Adapter                                    |  |
| and Carry Case, External USB Optical Mouse, iSmart 12 MP Webcam with                                       |  |
| Mic, iBall Stereo Speakers (460W PMPO), iSmart Headset with Mic                                            |  |
| 10 Sony Vaio VGN-SZ453N/B Laptop Computer 1                                                                |  |
| Intel Core 2 Duo Processor T7200 @ 2 GHz, 2 GB DDR2 SD RAM, 120 GB                                         |  |
| SATA HDD, DVD±RW/±R DL/RAM drive, 13.3" (WXGA 1280*800) clear                                              |  |
| bright LCD Display, NVIDIA GeForce Go 7400 notebook graphics processing                                    |  |
| unit (GPU), 10/100 Mbps LAN, Bluetooth, Integrated Wireless LAN,                                           |  |
| Integrated Modem, Built-in Camera, Built-in Mic, Built-in Stereo speakers,                                 |  |
| Keyboard, Touch pad, Lithium-ion battery upto 6.5 hours of use, Finger print                               |  |
| sensor, Preloaded Windows Vista Business Edition, Memory Card Adapter,                                     |  |
| AC Adapter and Carry Case, External USB Optical Mouse                                                      |  |
| 11     Compaq Presario B1215TU Laptop Computer     1                                                       |  |
| Intel Core 2 Duo Processor T5450 @ 1.66 GHz, 1 GB DDR2 RAM, 160 GB                                         |  |
| SATA HDD, DVD±RW drive, 12.1" Wide screen WXGA TFT Display, 4-in-1                                         |  |
| Digital media reader, Integrated Wireless and Bluetooth, Integrated 56 kbps                                |  |
| Modem, 10/100/1000 Gigabit Ethernet, Built-in Stereo speakers, Integrated                                  |  |
| Webcam, Keyboard (spill resistant) with touch pad, Lithium-ion battery upto 4                              |  |
| hours of use, Windows Vista Home Premium licensed, Power Adapter and                                       |  |
| Carry Case, External USB Mouse                                                                             |  |
| 12   Dell Vostro 1510 Laptop Computer   1                                                                  |  |
| Intel Core 2 duo processor T5670 1.8 GH, Intel 965 GM express Chipset, 2                                   |  |
| MB I2 Cache/800 MHz FSB, 1 GB DDR2 SD RAM (667 MHz), 160 GB SATA                                           |  |
| (5400 RPM), 8X Double layer DVD R/RW writer, 15.4" wide screen (WXGA)                                      |  |
| with anti glare, 8-in-1 card reader, integrated GMA x 3100, integrated web                                 |  |
| cam, wireless LAN, microphone, Gigabit NIC, Integrated blue tooth, carry                                   |  |
| case, AC power adapter (Indian Standard), weight 2.45 Kg and MS-Windows                                    |  |
| Vista Business (licensed), External USB Mouse                                                              |  |
| 13     Sony Vaio VGN-CS15GN/B Notebook Computer     2                                                      |  |
| Intel core 2 Duo 8400 processor (2.26 GHz), 2 GB DDR2 RAM, 250 GB                                          |  |
| SATA HDD/DVD±RW/±-R DL/RAM drive, 14.1 (35.8 cm) WXGA 1280x800                                             |  |
| TFT Colour display (clear bright LCD Lite), Integrated wireless LAN                                        |  |
| IEE802.11a/b/g Draft n, finger print sensor/ touch pad/Genuine windows vista                               |  |
| Business OS (licensed) AC power adapter/ Carry case, External USB Optical                                  |  |
| Mouse       14     Toshiba Satellite A100 Laptop Computer     2                                            |  |
| Intel Core 2 Duo Processor T5600 @ 1.83 GHz, 1 GB DDR2 SD RAM, 80 GB                                       |  |
| SATA HDD, DVD±RW drive, 15.4" TFT Display, Integrated Wireless and                                         |  |
| Bluetooth, Integrated 56 kbps Modem, 10/100/1000 Gigabit Ethernet, Built-in                                |  |
| Stereo speakers, Keyboard with touch pad, Lithium-ion battery upto 4 hours                                 |  |
| of use, Preloaded MS windows XP Professional with license, Power Adapter                                   |  |
| and Carry Case, External USB Optical Mouse                                                                 |  |
| 15 HP 540 Laptop computer 2                                                                                |  |
| Intel core 2 Duo processor 5470 (1.6 GHz, 800MHz, FSB,2 MB L2 Cache) /2                                    |  |
| GB DDR2 SDRAM/ 250 GB SATA HDD @5400rpm/ DVD+/-RW/ 14.1" wide                                              |  |
| bright view screen/ Integrated wireless IEEE / 802.11 b/g ,10/100 Mbps LAN,                                |  |
| Blue tooth/ 6 cell Lithium-ion/ MS-Windows XP professional (Licensed)/ AC                                  |  |
| Adapter (Indian Standard ) and Carry case, External USB Mouse                                              |  |
|                                                                                                    |  |
| 16 Sony Vajo VGN-CS25GN Laptop Computer 2                                                                  |  |
| 16Sony Vaio VGN-CS25GN Laptop Computer2Intel Core 2 Duo Processor P8600 @ 2.40 GHz, 2 GB DDR2 RAM, 250 GB2 |  |

|     | Display, Mobile Intel Graphics Media Accelerator 4500 MHD, Intel High                                                                                    |   |
|-----|----------------------------------------------------------------------------------------------------|---|
|     | Definition Audio Compatible, Built-in Stereo speakers, Built-in Microphone,                                                                              |   |
|     | Wireless, Bluetooth, 56 kbps Modem, LAN, Fingerprint sensor, IEEE 1394,<br>Built-in camera, Keyboard with touch pad, Lithium-ion battery upto 3 hours of |   |
|     | use, MS Windows Vista Business licensed, AC Power Adapter, Carry Case,                                                                                   |   |
|     | External USB Optical Mouse                                                                                                    |   |
| 17  | HP Pavillion DV2000 Laptop Computer,                                                                                                    | 1 |
| 17  | Intel Core 2 Duo T5600 @ 1.83 GHz Processor, 1.5 GB RAM, 80 GB HDD,                                                                                      | I |
|     | DVD Writer, TFT Display, WLAN, Bluetooth, 56K Modem, 10/100 LAN, Built-                                                                                  |   |
|     | in camera, Keyboard with touch pad, 6 cell Lithium-ion battery, Windows                                                                                  |   |
|     | Vista Business OS, AC Power Adapter with Carry Case, External USB                                                                                        |   |
|     | Optical Mouse                                                                                                    |   |
| 18  | Sony Vaio CR343N Laptop Computer                                                                                                    | 1 |
| 10  | Intel Core 2 Duo Processor T5670 @ 1.8 GHz, 1 GB DDR2 RAM, 200 GB                                                                                        | I |
|     | SATA HDD, DVD RW/ R DL/RAM drive, 14.1" WXGA TFT Display,                                                                                                |   |
|     | Integrated Wireless and Bluetooth, Integrated 56 kbps Modem, Integrated                                                                                  |   |
|     | LAN, Built-in Stereo speakers, Built-in Microphone, Built-in camera, Keyboard                                                                            |   |
|     | with touch pad, Lithium-ion battery upto approx. 4 hours of use, Windows                                                                                 |   |
|     | Vista Business licensed OS, AC Power Adapter and Carry Case, External                                                                                    |   |
|     | USB Optical Mouse                                                                                                    |   |
| 19  | HP ProBook 4420s Laptop Computer:                                                                                                    | 4 |
|     | Intel Core i3 370M @ 2.4 GHz, 3 GB DDR3 RAM, 320 GB HDD, DVD Writer,                                                                                     | т |
|     | 14.1" WLED Display, 802.11b/g WLAN, Bluetooth, Integrated WebCam,                                                                                        |   |
|     | 10/100/1000 LAN, Fingerprint Sensor, Keyboard with touch pad, 6 cell                                                                                     |   |
|     | Lithium-ion battery, Windows 7 Professional OS, External USB Optical Mouse                                                                               |   |
| 20  | Dell Vostro V13 Laptop Computer,                                                                                                    | 1 |
|     | Intel Core 2 Duo U7300 @ 1.3 GHz, 2 GB DDR2 RAM, 500 GB HDD, 13.3"                                                                                       |   |
|     | WLED Display, 802.11g WLAN, Bluetooth, Integrated Camera, 10/100 LAN,                                                                                    |   |
|     | Keyboard with touch pad, 6 cell Lithium-ion battery, Windows 7 Pro OS, AC                                                                                |   |
|     | Power Adapter, Dell Carry Case, External DVD Writer, iBall Rocky Headset                                                                                 |   |
|     | with Mic                                                                                                    |   |
| 21  | HP Pavillion DV2700 Laptop Computer,                                                                                                    | 1 |
|     | Intel Core 2 Duo T5600 @ 1.83 GHz Processor, 3 GB RAM, 160 GB HDD,                                                                                       |   |
|     | DVD Writer, TFT Display, WLAN, Bluetooth, 56K Modem, 10/100 LAN, Built-                                                                                  |   |
|     | in camera, Keyboard with touch pad, 6 cell Lithium-ion battery, Windows                                                                                  |   |
|     | Vista Business OS, AC Power Adapter with Carry Case, External USB                                                                                        |   |
|     | Optical Mouse                                                                                                    |   |
| 23  | Dell Vostro 1450 Laptop Computer                                                                                                    | 2 |
|     | Intel 2nd generation i3- 2350 processor @ 2.3Ghz, 3 GB DDR3 RAM, 320                                                                                     |   |
|     | GB SATA HDD, 14" HD LED screen, DVD RW, Intel HD Graphics,                                                                                               |   |
|     | 10/100/1000 LAN, 802.11 b/g/n, Integrated Camera, Blue tooth V2.1 + EDR,                                                                                 |   |
|     | 6cell Li-Ion Battery, Genuine Windows7 Professional, Keyboard with                                                                                       |   |
|     | Touchpad, AC Adapter, Carry case, External USB Mouse                                                                                                    |   |
| 0.4 | Asses Net Deck AOD250                                                                                                    | 4 |
| 24  | Acer Net Book AOD250                                                                                                    | 1 |
|     | Intel Atom N280 Mobile @ 1.66 GHz, 2 GB DDR2 RAM, 160 GB HDD, Multi                                                                                      |   |
|     | card reader, 10.1" WSVGA Display, WLAN, Bluetooth, Webcam, 10/100 LAN,<br>Keyboard with touch pad, 6 cell Lithium-ion battery, Windows XP Home +         |   |
|     |                                                                                                    |   |
|     | Android Linux OS, AC Power Adapter, Carry Sleev                                                                                                    |   |
| 25  | Acer TravelMate 4740 Laptop Computer                                                                                                    | 2 |
| 20  | Intel Core i5 M560 @ 2.66 GHz, 2 GB DDR3 RAM, 320 GB SATA HDD,                                                                                           | 2 |
|     | DVD Writer, 14" WXGA Display, 802.11b/g/n WLAN, Bluetooth, Integrated                                                                                    |   |
|     | Graphics, 10/100/1000 LAN, Keyboard with touch pad, 6 cell Lithium-ion                                                                                   |   |
|     | battery, Windows 7 Professional OS, AC Power Adapter with Carry Case                                                                                     |   |
|     |                                                                                                    |   |
| 26  | Sony Vaio VGN-FJ78GP/B Laptop Computer                                                                                                    | 1 |
|     | Intel Pentium M Processor 760 @ 2 GHz, 2 GB RAM, 80 GB SATA HDD,                                                                                         |   |
|     | DVD RW drive, 14.1" WXGA clear bright LCD Display, Integrated Wireless                                                                                   |   |
|     | LAN, Modem, Built-in Camera, Built-in Mic, Built-in Stereo speakers,                                                                                     |   |
|     | - · · ·                                                                                                    |   |

|                             | Keyboard (86 keys), Intelligent touch pad, Lithium-ion battery upto 4 hours of<br>use, Preloaded windows XP Professional with license, AC Adapter with<br>converter, Carry Case, External USB Optical Mouse                                                                                                    |                            |
|-----------------------------|----------------------------------------------------------------------------------------------------|----------------------------|
| 27                          | Dell Latitude E5410 Laptop Computer<br>Intel Core i5 M560 @ 2.67 GHz, 2 GB DDR2 RAM, 320 GB HDD, DVD<br>Writer, 14.1" WXGA Display, 802.11b/g WLAN, Integrated Bluetooth,<br>Integrated stereo speakers, Integrated LAN, Keyboard with touch pad,<br>Lithium-ion battery upto 4 hrs backup, Windows 7 Professional OS, AC<br>Power Adapter, Dell Carry Case                                                                                                    | 1                          |
| 28                          | Sony Vaio VGN C13g Notebook Computer<br>Intel Core 2 Duo T5500 (1.6GHz), 512 MG DDR2SD RAM 80 GB SATA<br>HDD, DVD writer, Integrated Wireless LAN and Blue tooth, 13.3 WXGA TFT<br>Display, Li-Ion battery, windows XP Home with SP2, Carry case, External<br>USB Mouse                                                                                                    | 1                          |
| 29                          | Toshiba Portege R700, Intel Core i3 370M @ 2.4 GHz, 3GB DDR3 RAM,<br>320 GB HDD, DVD Writer, 13.3" WLEDDisplay, 802.11b/g/n WLAN,<br>Bluetooth, Integrated<br>WebCam, 10/100/1000 LAN, Fingerprint Sensor, Keyboardwith touch pad, 6<br>cell Lithium-ion battery, Windows 7Professional OS, AC Power Adapter,<br>Toshiba Carry Case, Microsoft USB Optical Mouse                                                                                               | 3                          |
| 30                          | <b>Dell Precision M4600</b> Mobile Workstation, Intel Core i7-2620M @ 2.70 GHz,<br>4 GB DDR3 RAM, 500 GB SATAHDD, DVD Writer, 15.6" HD WLED Display,<br>NVIDIA<br>Quadro 1000M 2 GB Graphics Card, 802.11b/g/n WLAN,Integrated<br>Bluetooth, Integrated stereo speakers,Integrated 10/100/1000 Mbps LAN,<br>Keyboard with touch<br>pad, 6 cell Lithium-ion battery, Windows 7 ProfessionalOS, AC Power<br>Adapter, Dell Carry Case, MicrosoftCompact Mouse 100 | 1                          |
| 31                          | Toshiba Portege R700 - Intel Core i5 460M @ 2.53 GHz, 3GB DDR3 RAM,<br>500 GB HDD, DVD Writer, 13.3" WLEDDisplay, 802.11b/g/n WLAN,<br>Bluetooth, Integrated<br>WebCam, 10/100/1000 LAN, Fingerprint Sensor, Keyboardwith touch pad, 6<br>cell Lithium-ion battery, Windows 7Professional OS, AC Power Adapter,<br>Toshiba Carry Case,External USB Optical Mouse                                                                                               | 1                          |
| 32                          | <b>Dell Latitude E5410</b> - Intel Core i5 M560 @ 2.67 GHz, 2GB DDR2 RAM, 320 GB HDD, DVD Writer, 14.1" WXGADisplay, 802.11b/g WLAN, Integrated Bluetooth, Integratedstereo speakers, Integrated LAN, Keyboard with touchpad, Lithium-ion battery upto 4 hrs backup, Windows 7Professional OS, AC Power Adapter, Dell Carry Case, External USB Mouse                                                                                                    | 1                          |
| 33                          | HP Pavillion DV2713TU Laptop Computer, Intel Dual Core Processor, 3<br>GB RAM, 14.1" Display, Windows Vista OS, AC Adapter and Carry case                                                                                                    | 1                          |
| 34                          | <b>Compaq Presario v3000</b> Laptop Computer, AMD Turion@ 2.01 GHz, 2 GB RAM, 120 GB HDD, DVD Writer, onboard LAN, Windows XP OS OS                                                                                                    | 1                          |
| 1                           |                                                                                                    |                            |
|                             | Total                                                                                                    | 44                         |
|                             | INKJET PRINTERS                                                                                                    |                            |
| 1                           | INKJET PRINTERS<br>HP DESKJET 6122c                                                                                                    | 1                          |
| 2                           | INKJET PRINTERS<br>HP DESKJET 6122c<br>HP DESKJET 5160c                                                                                                    | 1<br>1                     |
|                             | INKJET PRINTERS<br>HP DESKJET 6122c                                                                                                    | 1                          |
| 2<br>3                      | INKJET PRINTERS<br>HP DESKJET 6122c<br>HP DESKJET 5160c<br>HP DESKJET 5550c                                                                                                    | 1<br>1<br>1<br>3<br>3      |
| 2<br>3<br>6<br>7<br>8       | INKJET PRINTERS<br>HP DESKJET 6122c<br>HP DESKJET 5160c<br>HP DESKJET 5550c<br>HP DESKJET 840c<br>HP DESKJET 845c<br>HP DESKJET 948c                                                                                                    | 1<br>1<br>1<br>3<br>3<br>2 |
| 2<br>3<br>6<br>7<br>8<br>10 | INKJET PRINTERS<br>HP DESKJET 6122c<br>HP DESKJET 5160c<br>HP DESKJET 5550c<br>HP DESKJET 840c<br>HP DESKJET 845c<br>HP DESKJET 948c<br>HP DESKJET D4168                                                                                                    | 1<br>1<br>3<br>3<br>2<br>1 |
| 2<br>3<br>6<br>7<br>8       | INKJET PRINTERS<br>HP DESKJET 6122c<br>HP DESKJET 5160c<br>HP DESKJET 5550c<br>HP DESKJET 840c<br>HP DESKJET 845c<br>HP DESKJET 948c                                                                                                    | 1<br>1<br>1<br>3<br>3<br>2 |

|          | Total                                                       | 15            |
|----------|-------------------------------------------------------------|---------------|
|          | DOT MATRIX PRINTERS                                         |               |
| 1        | EPSON LX-300                                                | 1             |
| 2        | EPSON LX-300+II                                             | 1             |
| 3        | EPSON LQ-300+                                               | 2             |
| 4        | EPSON LQ-300+II                                             | 2             |
| 5        | WIPRO LQ-1050+                                              | 1             |
|          | Total                                                       | 7             |
| _        | LASERJET PRINTERS                                           | 4             |
| 1        | HP LASERJET 1010                                            | 1             |
| 2        | HP LASERJET 1022                                            | 1             |
| 3        | HP LASERJET P1007                                           | 1             |
| 4<br>5   | HP LASERJET P3005dn                                         | <u>1</u><br>2 |
| 5<br>6   | HP LASERJET P1505n                                          | 2             |
| 0<br>7   | HP LASERJET Pro P1606dn<br>HP LASERJET 1108 Printer         | <u> </u>      |
| 9        | HP LASERJET 1100 Finiter                                    | 2             |
| 10       | SAMSUNG CLP-610ND COLOUR LASER PRINTER                      | <u> </u>      |
| 10       | HP COLOUR LASERJET CP2025dn                                 | 1             |
| 13       | HPLaserJetPro400M401dnPrinter                               | 1             |
| 14       | HPLaserJetP1007                                             | 1             |
| 15       |                                                             | 1             |
|          | HPLaserJetP1606dnPrinter<br>HPColourLaserJetCP2025dnPrinter | 1             |
| 16<br>17 |                                                             | 1             |
| 17       | CanonLBP6750DN,LaserPrinter<br>Total                        | 18            |
|          | MULTIFUNCTIONAL DEVICES                                     | 10            |
| 1        | HP OFFICEJET 4500 ALL-IN-ONE                                | 2             |
| 2        | HP OFFICEJET J4580 ALL-IN-ONE                               | 1             |
| 3        | HP LASERJET 3390 ALL-IN-ONE                                 | 2             |
| 4        | HP LASERJET 3055 ALL-IN-ONE                                 | 1             |
| 5        | HP LASERJET M1522 NF ALL-IN-ONE                             | 3             |
| 6        | HP LASERJET M2727 NF ALL-IN-ONE                             | 2             |
| 7        | CANON MF-4350dn                                             | 1             |
| 8        | CANON MF-4370dn                                             | 2             |
| 9        | HP LASERJET 1536dnf All-in-One                              | 3             |
| 10       | HPOfficeJetPro8600Pluse-All-in-OnePrinter                   | 1             |
| 11       | Canon4550DMultifunctionLaserjetprinter                      | 2             |
|          | Total                                                       | 20            |
|          | SCANNERS                                                    |               |
| 1        | HP SCANJET G2410                                            | 2             |
| 2        | HP SCANNER 2400C                                            | 4             |
| 4        | HP SCANJET G4010                                            | 1             |
| 5        | CANON CANOSCAN LIDE100                                      | 1             |
| 6        | CANON CANOSCAN LIDE110                                      | 1             |
| 7        | PENPOWER BUSINESS CARD SCANNER                              | 1             |
| 8        | HPScanJetG2410FlatBedScanner                                | 1             |
|          | Total                                                       | 11            |
| 4        |                                                             |               |
| 1        | HYKON 500/600 VA UPS                                        | 3             |
| 2        | V-GUARD 500 VA UPS                                          | 3             |
| 3        | HCL POWERMATE 600 VA UPS                                    | 3             |
| 4<br>5   | OMEGA 500 VA UPS                                            | 2             |
| 5<br>6   | NUMERIC 600VA UPS<br>APC 500 VA                             | 1             |
| 6<br>7   | MERCURY 500 VA UPS                                          | <u>1</u><br>1 |
| 7<br>8   | INDEPENDENCE 500 VA                                         | 1             |
| 0        | Total                                                       | 15            |
|          |                                                             | 15            |

TOTAL NO. OF ITEMS: 274 NOS

# PEROORKADA FACTORY, TRIVANDRUM (PFT)

| DESKTOP COMPUTER |                                                                                                    |    |
|------------------|----------------------------------------------------------------------------------------------------|----|
| 1                | PEROORKADA FACTORY                                                                                                    |    |
| 1                | HP COMPAQ dx6120MT P4 @3 GHz, 1 GB DDR2 RAM, 80 GB HDD, DVD-R,<br>FDD, MM KB,SCROLL MOUSE, 10/100 ENC, WIN XP OS, MONITOR- 18.5"<br>LED                                                                                                    | 1  |
| 2                | COMPAQ Presario P4 @1.8 GHz, 845 CHIPSET MB, 1GB DDR RAM,40 GB<br>HDD,CDD , FDD, KB, SCROLL MOUSE, 10/100 ENC, WIN XP OS, MONITOR-<br>18.5" LED                                                                                                    | 1  |
| 3                | HP DC 7900 Intel Core 2 Duo 8400, 3 GHz, Intel Q35 motherboard, 4GB DDR2<br>RAM, 250GB 7200 S ATA HDD,10/100/1000 On board LAN,18.5" TFT monitor,<br>USB Keyboard and USB mouse, Win2008Server OS.                                                                     | 1  |
| 4                | HP-COMPAQ-dx2480 PC Intel core 2 DuoE4600, 2.4G Hz, Intel 3 series /NVidia<br>GeForce Motherboard, 2GB 667 MHz DDR2 RAM , 160GB SATA HDD,17" TFT<br>Monitor,104 Keyboard, Optical Scroll Mouse, DVD ROM10/100/1000 Integrated<br>LAN, Preloaded Windows Vista Business | 8  |
| 5                | COMPAQ Presario SR 1921IL Pentium @ 2.8GHz, 1GB DDR2 RAM,160 GB<br>SATA HDD, 1.44 FDD,CDD, MM KB, Optical Scroll Mouse, 10/100 ENC,<br>MONITOR- 18.5" LED, WIN XP OS                                                                                                   | 2  |
| 7                | PCS PRODiiGY, P4@ 2.8 GHz, 1GB RAM, 80 GB HDD,CDD,FDD, MM<br>keyboard, Optical Scroll Mouse, 10/100 ENC, WIN XP SP2 OS, MONITOR- 18.5"<br>LED                                                                                                    | 20 |
| 8                | PCS PRODiiGY 845 GV, P4@ 2.8 GHz, 1 GB DDR RAM, 80 GB HDD, CDD,<br>1.44 MB FDD, MM KB, Scroll Mouse, WIN XP SP2 OS, MONITOR- 18.5" LED                                                                                                    | 11 |
| 9                | PCS PRODiiGY -GGC P4@2.6 GHz, 1 GB DDR RAM,80 GB HDD, FDD,CDD,<br>10/100 ENC, KB, Optical Scroll Mouse, WIN XP SP2 OS, MONITOR- 18.5" LED                                                                                                    | 26 |
| 10               | PCS PRODiiGY GVHZ P4@ 3 GHz, 1 GB DDR RAM, 80 GB HDD, CDRW, 1.44 MB FDD, MM keyboard, Optical Scroll Mouse, 10/100 ENC, WIN XP SP2 OS, MONITOR- 18.5" LED                                                                                                    | 2  |
| 11               | <b>CCS</b> P4@ 3.0 GHZ, Intel original 915GVWBL MB, 1 GB DDR RAM,80GB SATA<br>HDD, Combo Drive, 1.44FDD, MM Keyboard, Scroll Mouse,10/100/1000 Mbps<br>External NIC, 10/100 Onboard ENC, WIN XP SP2 OS, MONITOR- 18.5" LED                                             | 9  |
| 12               | CCS P4 @2.8 GHZ, 1 GB DDR RAM, 40 GB HDD, COMBO DRIVE, 1.44 MB<br>FDD, MM KB, Scroll Mouse,10/100 ENC,WIN XP SP2 OS,MONITOR- 18.5" LED                                                                                                    | 8  |
| 13               | HCL BUSYBEE -P4@ 2.4 GHZ, 1 GB DDR RAM,40 GB HDD, CDD,FDD, KB,<br>MOUSE, 10/100 ENC, WIN XP OS, MONITOR- 18.5" LED                                                                                                    | 12 |
| 14               | HCL Ezeebee, P4@2.6 GHz, 1 GB DDR RAM,CDD, FDD,40 GB HDD,10/100<br>ENC, KB, MOUSE, WIN XP OS, MONITOR- 18.5" LED                                                                                                    | 3  |
| 15               | HCL Infiniti TRU BL 1230.Intel Pentium D 2.8 GHz, Intel 945 G Chipset MB, 1<br>GB DDR2 RAM, 80 GB SATA HDD, 1.44 FDD, CDD, KB, Optical Scroll Mouse,<br>10/100/1000 LAN, WIN XP SP2 OS, MONITOR- 18.5" LED                                                             | 1  |
| 16               | ACER APSLE, P4 @2.4 GHz, Intel 845 GL chipset MB, 1 GB DDR RAM, 40 GB HDD, CDD,FDD, KB, Mouse, 10/100 ENC,WIN XP OS, MONITOR- 18.5" LED                                                                                                    | 3  |
| 17               | Acer Power SD, P4@2.4 GHz, 1 GB DDR RAM, 40 GB HDD, FDD, CDD, 10/100 ENC, KB,MOUSE, WIN XP OS, MONITOR- 18.5" LED                                                                                                    | 1  |
| 18               | Acer Power ST P4@2.4 GHz, 1 GB DDR RAM, 80 GB, Intel 845 GL Chipset MB, CDD,FDD, KB, Mouse 10/100 ENC, WIN XP-OS, MONITOR- 18.5" LED                                                                                                    | 1  |
| 19               | Zenith PC, P4 @2.4 GHz, 1 GB DDR RAM, 40 GB HDD, FDD, CDD,<br>KEYBOARD SCROLL MOUSE 10/100 ENC, WIN XP OS, MONITOR- 18.5" LED                                                                                                    | 10 |
| 20               | HCL Infiniti TRU BL 1265 Intel Core 2 Duo @2.2GHz, 1 GB DDR2 RAM, 160<br>GB SATA, DVD RW, FDD 10/100 ENC, MM Keyboard, Optical Scroll Mouse, Win<br>XP SP2 OS,MONITOR- 15 " TFT                                                                                        | 1  |

|            | TOTAL                                                                                                    | 177 |  |
|------------|----------------------------------------------------------------------------------------------------|-----|--|
| 1          | HCL BUSYBEE -P4@ 1.8 GHZ, 1GB RAM,40 GB HDD, CDD,FDD, KB, MOUSE,<br>10/100 ENC, WIN XP OS, MONITOR- HCL -HCM 582                                                                                                    | 1   |  |
| <i>III</i> | PACKING UNIT-UZHAMALAKKAL                                                                                                    |     |  |
| 3          | HP Pro 3090MT Intel core 2 Duo E7600, 3.06GHz, 2 GBDDR2 RAM, 320GB<br>SATA HDD, 8X DVD ROM, keyboard, mouse, 6 USB ports 10/100/1000 LAN,<br>windows 7 professional preloaded , HP 18.5" TFT digital colour monitor.                                                                                                    | 2   |  |
| 2          | PCS PRODiiGY -GGC P4@2.6 GHz, 1 GB DDR RAM,40 GB HDD, FDD,CDD, 10/100 ENC, KB, Optical Scroll Mouse, WIN XP SP2 OS, MONITOR- 18.5" LED                                                                                                    | 1   |  |
| 1          | Zenith PC, P4 @2.4 GHz, 1 GB DDR RAM, 40 GB HDD, FDD, CDD, KEY<br>BOARD SCROLL MOUSE 10/100 ENC, WIN XP OS. MONITOR- 18.5" LED                                                                                                    | 1   |  |
| 11         | PACKING UNIT-BALARAMAPURAM                                                                                                    |     |  |
| 30         | Acer Veriton M200-G41 Desktop Computer- Intel core 2 Duo E7500 2.93GB processor,2GB DDR3 RAM, 500 GB SATA HDD DVD Writer ,keyboard ,optical mouse ,10/100/1000 Mbps LAN ,18.5"TFT Monitor ,Windows7 professional                                                                                                    | 8   |  |
| 29         | <b>HP 8200 Elite Desktop Computer-</b> Intel corei5-650,3.2 GHz,Intel Q57 motherboard, 2GB1066 MHz, DDR3 RAM,320GB 7200 rpm SATA/18.5" TFT Monitor/104.standard keyboard , optical mouse,100/1000 LAN / windows7 professional                                                                                                    | 2   |  |
| 28         | Acer Veriton M2000 Desktop Computer- Intel core i3 2100, 3.1 GHz Processor,<br>2 GB DDR3 RAM, 500 GB SATA HDD, DVD Writer, 10/100/1000 LAN, , HP 18.5"<br>TFT Monitor. Windows 7 Professional preloaded                                                                                                    | 10  |  |
| 27         | Acer Desktop Computer -Intel Corei-5-650,3.2 GHz ,IntelQ57 or better on OEM Mother board /4GB 1066 MHz RAM with 8GB Expandability .,320GB 7200 rpm Serial SATA HDD /104 keyboard /opical mouse /10/100/1000 board /Microsoft windows7 professional OS . 21.5"WXGA TFT Digital Colour in lieu of 18.5"TFT Digital Colour Monitor. | 1   |  |
| 26         | Acer Desktop Computer-IntelCore 2 Duo ,E7600 ,3.06 GHz , / 2 GB 1066 MHz<br>DDR2 RAM with 4 GB expandability /320GB 7200rpm serial SATA HDD<br>/18.5"TFT Digital colour monitor 104 keyboard /optical mouse /10/100/1000<br>board /microsoft Windows 7 professioal OS & Linux certification.                                     | 2   |  |
| 25         | HP Brio, P3 @1 GHZ, 128 MB RAM,20GB HDD ,KB, MOUSE, 10/100 NIC WIN 98 OS,MONITOR Samsung 56V                                                                                                    | 1   |  |
| 24         | HP Pro 3090MT Intel core 2 Duo E7600, 3.06GHz, 2 GBDDR2 RAM, 320GB SATA HDD, 8X DVD ROM, keyboard, mouse, 6 USB ports 10/100/1000 LAN, windows 7 professional preloaded , HP 18.5" TFT digital colour monitor.                                                                                                    | 8   |  |
| 23         | Dell OPTIPLEX 755 Intel Pentium Dual Core @ 1.8GHz,1GB DDR2 RAM,160GB<br>SATA, DVD R, KB, Optical Scroll Mouse, Windows Vista Business-Preloaded<br>OS, MONITOR- 18.5" LED                                                                                                    | 6   |  |
| 22         | HP-COMPAQ -dx2280 Pentium D 820 dual core 2.8 GHz,945G Chipset MB, 1 GB DDR2 RAM, 160GB SATA HDD, FDD, Combo Drive, Optical Mouse, Keyboard, Windows XP SP2 OS, MONITOR- 18.5" LED                                                                                                    | 5   |  |
| 21         | HP/dx738 Intel Core2Duo4300@1.8GHz, Intel 965 Chipset MB, 2GB 533 DDR2<br>RAM,160GB 7200RPM SATA HDD, DVD 8xRW, 10/100/1000 Integrated LAN,<br>HP-Keyboard, Optical Scroll Mouse, Windows Vista Business OS ,<br>MONITOR-17 " TFT (HP)                                                                                           | 8   |  |

|        | LAPTOP COMPUTER                                                                                                    |     |
|--------|----------------------------------------------------------------------------------------------------|-----|
| SI.No. | Item Description                                                                                                    | Qty |
|        |                                                                                                    |     |
| 1      | <b>Sony Vaio VGN-CR343N</b> , Intel Core2 Duo Processor 1.8 GHz Processor 1 GB<br>RAM, 200GB HDD, DVD±RW drive,14.1" LCD Display, NVIDIA GeForce Go 7400<br>notebook graphics processing unit (GPU), 10/100 Mbps LAN Integrated Wireless<br>LAN, Built-in Camera, Built-in Mic, Built-in Stereo speakers, Keyboard, Express<br>Card slot, Touch pad, bluetooth and a 3 in 1 Digital Media Reader, Lithium-ion<br>battery, Preloaded MS Windows Vista Business Edition OS, USB Optical Scroll<br>Mouse, AC Adapter and Carry Case. | 1   |
| 2      | <b>Toshiba Satellite A200</b><br>Intel Core 2 Duo Processor T7500 @ 2.2 GHz, 2 GB DDR2 RAM (2 x 1GB), 120 GB SATA HDD, DVD RW drive, 15.4" Wide screen WXGA TFT Display, Integrated Wireless and Bluetooth, Integrated 56 kbps Modem, 10/100/1000 Gigabit Fast Ethernet, Built-in Stereo speakers, Keyboard with touch pad, Lithium-ion battery upto 4 hours of use, Preloaded Windows Vista Business licensed OS, AC Power Adapter and Carry Case.                                                                               | 1   |
| 3      | <b>IBM ThinkPad Type-2684-KQ1</b><br>Intel Pentium 4 @2.2 GHz Processor, 256 MB DDR RAM, 40 GB HDD, DVD Drive,<br>14.1" TFT Display, 10/100 ENC, Windows XP OS, USB Optical Scroll Mouse AC<br>Power Adapter and Carry Bag.                                                                                                    | 1   |
| 4      | <b>Dell Vostro 1510</b><br>Intel Core 2 Duo Processor T5670 1.8 GHz, Intel 965 GM express Chipset, 1 GB<br>DDR2 SD RAM (667 MHz), 160 GB SATA (5400 RPM), 8X Double layer DVD R/RW<br>writer, 15.4" wide screen (WXGA) with anti-glare, 8-in-1 card reader, integrated GMA<br>x 3100, integrated web cam, wireless LAN, Microphone, Gigabit NIC, Integrated blue<br>tooth, Carry case, AC power adapter, USB Optical Scroll Mouse and MS-Windows<br>Vista Business OS                                                             | 1   |
| 5      | <b>Dell Inspiron 14</b><br>Intel Core 2 Duo Processor 2.2 GHz, 3 GB DDR2 SD RAM 320 GB SATA, DVD<br>R/RW, 14.1" WLED Display, Integrated Wireless, Webcam, Bluetooth, 10/100 Mbps<br>LAN, 6 Cell Lithium-Ion, ), AC Adaptor ,Microsoft Windows Vista Business<br>(Licensed) OS, USB Optical Scroll Mouse and Carry case.                                                                                                    | 1   |
| 6      | <b>IBM Thinkpad R61</b> Intel® Core <sup>™</sup> 2 Duo Processor Intel Core 2 Duo (1.8<br>GHz) ,2 GB DDR2 RAM (533 MHz), 120 GB 5400 rpm Hard Disk, DVD Drive , 15.4"<br>TFT display , Wireless LAN (802.11a/b/g), 10/100 Base-TX LAN, built-in stereo<br>speakers, Touch Pad, usb Optical Scroll Mouse, Genuine Windows XP AC adapter<br>with Carry case.                                                                                                    | 1   |
| 7      | HP 430 Laptop<br>Intel Core i3 i3-2310M / 2.1 GHz (Dual-Core) Processor 2 GB memory, Hard<br>Drive 500.0 GB - 14.1" WLED Display, Integrated Wireless, Webcam, Bluetooth,<br>10/100 Mbps LAN, 6 Cell Lithium-Ion, ), AC Adaptor, Microsoft Windows 7<br>(Licensed) OS, USB Optical Scroll Mouse and Carry case.                                                                                                    | 1   |
| 8      | Acer Aspire 4376<br>Intel® Pentium® Dual-Core Processor T200 Mobile Intel® GL40 Express 3GB (2/1)<br>DDR3 800 SDRAM, 250GB hard drive14, 5-in-1 card reader, Intel® Graphics Media<br>Accelerator 4500M, 802.11b/g/Draft-N WLAN, gigabit LAN, V.92 modem, webcam<br>14 " HD display, Vista® Home Premium                                                                                                    | 1   |

# HP Probook 4420S

Intel Core i3 i3-2310M / 2.4 GHz Processor 2 GB memory , Hard Drive 3200 GB - 14.1" WLED Display, Integrated Wireless, Webcam, Bluetooth, 10/100 Mbps LAN, 6 Cell Lithium-Ion, ), AC Adaptor ,Microsoft Windows 7 (Licensed) OS, USB Optical Scroll Mouse and Carry case.

Total 9

1

|    | INKJET PRINTER               |    |  |
|----|------------------------------|----|--|
| I  | PEROORKADA FACTORY           |    |  |
| 1  | HP DESKJET 840/845C          | 5  |  |
| 2  | HP Desk Jet 3940             | 1  |  |
| 3  | HP Deskjet 2460              | 2  |  |
| 4  | HP Deskjet D1668             | 2  |  |
| 5  | HP Deskjet D2360             | 3  |  |
| 6  | HP 3745/ 3845 Inkjet Printer | 7  |  |
| 7  | HP Deskjet D2668             | 1  |  |
| 8  | HP Desk Jet 5550/5160        | 2  |  |
| 9  | HP Deskjet 1000              | 2  |  |
| 10 | HP DeskJet 710C              | 1  |  |
|    | PACKING UNIT-BALARAMAPURAM   |    |  |
| 1  | HP Desk jet 920 C            | 1  |  |
|    | Total                        | 27 |  |

|                  | DOT MATRIX PRINTER                 |    |  |
|------------------|------------------------------------|----|--|
|                  | PEROORKADA FACTORY                 |    |  |
| 1                | WIPRO LQ-1050+DX, 24 PIN,132 COL   | 40 |  |
| 2                | EPSON LQ-1070+, 24 PIN ,132 COL    | 3  |  |
| 3                | WEP LQ DSI 5325, 24 PIN ,132 COL   | 1  |  |
| 4                | Epson LQ 1150 II , 24 PIN ,132 COL | 1  |  |
| 5                | EPSON LQ 300+II, 24 PIN ,80 COL    | 7  |  |
| 6                | TVSE MSP355, 24 PIN ,132 COL       | 1  |  |
| П                | PACKING UNIT-BALARAMAPURAM         |    |  |
|                  | EPSON LQ 300+II, 24 PIN ,80 COL    | 1  |  |
| TOTAL            |                                    | 54 |  |
| LASERJET PRINTER |                                    |    |  |
| I                | PEROORKADA FACTORY                 |    |  |
| 1                | HP COLOUR LASER JET 1500           | 1  |  |

9

| 2  | HP COLOUR LASER JET 2600n    | 1  |
|----|------------------------------|----|
| 3  | HP LaserJet P1505/ 1505n     | 5  |
| 4  | HP COLOUR LASER JET CP1515n  | 1  |
| 5  | HP LASER JET P3005dn         | 1  |
| 6  | HP LASER JET 1022/1022n      | 10 |
| 7  | HP LASER JET 1010            | 2  |
| 8  | HP LASER JET 1160            | 2  |
| 9  | HP COLOUR LASER JET 500 M551 | 1  |
| 10 | HP LASER JET 1200            | 1  |
| 11 | HP LASER JET P1007           | 2  |
| 12 | SAMSUNG LaserJet ML1610      | 1  |
| 13 | HP LASER JET 1606/ 1606 Dn   | 7  |
| 14 | SAMSUNG LASER JET ML2571 n   | 1  |
| II | PACKING UNIT-BALARAMAPURAM   |    |
| 1  | HP LaserJet P1606 Dn         | 1  |
| 2  | Canon LBP 6300dn LaserJet    | 1  |
|    | Total                        | 38 |

| MULTIFUNCTION DEVICE |                                                                                      |        |
|----------------------|--------------------------------------------------------------------------------------|--------|
| 1                    | HP LaserJet 3015 MFB                                                                 | 1      |
| 2                    | XEROX Work Centre PE220                                                              | 2      |
| 3                    | HP Office jet 6500                                                                   | 1      |
| 4                    | Canon Laser MF 3010                                                                  | 1      |
| 5                    | Xerox Work Centre 3220                                                               | 1      |
|                      | Total                                                                                | 6      |
| SCANNERS             |                                                                                      |        |
|                      | SCANNERS                                                                             |        |
| 1                    | SCANNERS<br>HP Scan jet G 2410                                                       | 6      |
| 1                    |                                                                                      | 6<br>5 |
| •                    | HP Scan jet G 2410                                                                   | -      |
| 2                    | HP Scan jet G 2410<br>HP 2400C                                                       | 5      |
| 2                    | HP Scan jet G 2410<br>HP 2400C<br>HP Scanjet G4010 Photo Scanner                     | 5<br>1 |
| 2<br>3<br>4          | HP Scan jet G 2410<br>HP 2400C<br>HP Scanjet G4010 Photo Scanner<br>HP Scanjet 5140C | 5<br>1 |

| OFFLINE UPS |                            |    |
|-------------|----------------------------|----|
| I           | PEROORKADA FACTORY         |    |
| 1           | AARGEE 500 VA              | 2  |
| 2           | APC 500VA                  | 5  |
| 3           | ATL                        | 1  |
| 4           | GENUINE                    | 1  |
| 5           | HCL 600 VA                 | 11 |
| 6           | Hykon 500 VA               | 30 |
| 7           | Mercury                    | 2  |
| 8           | Megabyte                   | 1  |
| 9           | NUMERIC                    | 15 |
| 10          | OMEGA 500 VA               | 1  |
| 11          | POWER                      | 1  |
| 12          | Zebronics                  | 1  |
| 13          | SUPERNOVA                  | 1  |
| 14          | V-GUARD                    | 9  |
| 15          | Electro                    | 1  |
| 16          | IGA TECH                   | 2  |
|             | PACKING UNIT-UZHAMALAKKAL  |    |
| 1           | OMEGA 500 VA               | 1  |
|             | PACKING UNIT-BALARAMAPURAM |    |
| 1           | Hykon 500 VA               | 2  |
| 2           | Vguard                     | 1  |
| 3           | OMEGA                      | 1  |
| 4           | IGA TECH                   | 2  |
|             |                            | 91 |

# TOTAL NO. OF ITEMS: 416 NOS

## AKKULAM FACTORY- THIRUVANANTHAPURAM (AFT)

| SI.No | Item Description                                                                                                    | Qty |
|-------|----------------------------------------------------------------------------------------------------|-----|
|       | DESKTOP                                                                                                    | •   |
|       | Zenith 2.4 GHZ, 40 GB HDD, 1 GB MBRAM, CDD, FDD, 18.5" AOC TFT                                                                        | 1   |
| 1     | MONITOR, XP OS                                                                                                    | •   |
| 0     | SAMSUNG BU 2.4 GHz , 40 GB HDD ,1 GB MBRAM , CDD , FDD ,                                                                              | 0   |
| 2     | 18.5" AOC TFT MONITOR, XP OS                                                                                                    | 2   |
|       | PCS PRODiiGY 845GV- P4@ 2.9 GHz, Intel 845 Chip set MBD, 1 GB DDR                                                                     |     |
| 3     | RAM ,1.44MB FDD,80 GB HDD(7200 RPM) , 52X CDD,10/100 Mbps On                                                                          | 2   |
| Ũ     | Board LAN, 18.5" AOC TFT MONITOR, PS/2 MM Keyboard-PCS, ps/2 2                                                                        | -   |
|       | Button Optical Scroll Mouse -PCS, Microsoft Windows XPSP2:Prof.W/LIC.                                                                 |     |
|       | PCS PRODiiGY 845GV- P4@ 2.8GHz,Intel 845 Chipset MBD, 1 GB DDR                                                                        |     |
| 4     | RAM ,1.44MB FDD,40 GB HDD(7200 RPM) , 52X CDD,10/100 Mbps On                                                                          | 30  |
| ·     | Board LAN, 18.5" AOC TFT MONITOR, PS/2 MM Keyboard, ps/2 Button                                                                       | 00  |
|       | Scroll Mouse, Microsoft Windows XPSP2:Prof.W/LIC.                                                                                     |     |
|       |                                                                                                    |     |
|       | PCS PRODiiGY 845GV- P4@ 2.4GHz,Intel 845 Chipset MBD, 1 GB DDR                                                                        |     |
| 5     | RAM ,1.44MB FDD,40 GB HDD(5400 RPM) , 52X CDD,10/100 Mbps On                                                                          | 3   |
|       | Board LAN, 18.5" AOC TFT MONITOR, PS/2 MM Keyboard, ps/2 2 Button                                                                     | -   |
|       | Scroll Mouse , Microsoft Windows XPSP2:Prof.W/LIC.                                                                                    |     |
|       | CCS PC - Intel 915 GVWBL Chipset ,P4 @ 3.0 GHz with HT Technology ,1                                                                  |     |
|       | GB DDR RAM , 80 GB SATA , Combo Drive, 1.44 FDD , 18.5" AOC TFT                                                                       |     |
| 6     | MONITOR , Multimedia keyboard , 2 Button optical scroll mouse ,                                                                       | 4   |
|       | 10/100/1000 Mbps (external), Onboard 10/100 Mbps, Preloaded Windows                                                                   |     |
|       | XP Professional XP OS (Licensed)                                                                                                    |     |
|       | CCS DC Latel 015 CVM/DL Chipaget D4 @ 2.9CHz with UT Technology 1                                                                     |     |
|       | CCS PC - Intel 915 GVWBL Chipset ,P4 @ 2.8GHz with HT Technology ,1<br>GB DDR RAM , 80 GB HDD , Combo Drive, 1.44 FDD , 18.5" AOC TFT | 1   |
| 7     | MONITOR, Multimedia keyboard , 2 Button scroll mouse , 10/100 Mbps ENC                                                                | •   |
|       | , Preloaded Windows XP Professional XP OS (Licensed)                                                                                  |     |
|       | ACER POWER-P4 2.4 GHz, 845 Chipset MBD, 40GBHDD, 1.44 FDD, 52X                                                                        |     |
|       | CDD, COMBO DRIVE 1 GB DDR RAM, 10/100 ENC, Keyboard, Mouse                                                                            | 2   |
| 8     | ,CREATIVE 4.1 SPEAKERS , XP OS (Licensed), 18.5" AOC TFT MONITOR                                                                      |     |
|       | HCLBUSYBEE P4 @2.4GHZ, 1 GBRAM,40 GBHDD,INTEL MB, 52XCDD,                                                                             |     |
| 9     | 1.44FDD, 10/100 LAN , KB, MOUSE , 18.5" AOC TFT MONITOR, WIN XP<br>OS                                                                 | 4   |
|       | COMPAQ PRESARIO INTEL P4@2.8 GHz, 1 GB DDR, 160 GB HDD, 1.44                                                                          |     |
| 10    | MB FDD, 52X CDD, HP MONITOR, KEYBOARD, COMPAQ SCROLL                                                                                  | 1   |
|       | MOUSE, 18.5" AOC TFT MONITOR. WIN XP                                                                                                  | -   |
| 11    | HP dx 2280 INTEL PENTIUM D 2.8 GHz, 1 GB DDR, 160 GB HDD, 17" CRT                                                                     | 3   |
| 11    | MONITOR,COMBO DRIVE ,KEYBOARD, MOUSE, WINDOWS VISTA OS                                                                                |     |
| 12    | ACER INTEL CORE 2 DUO 2.533 GHz ,4 GB DDRII,320 GB HDD,DVD                                                                            | 1   |
| . =   | R/W,KEYBOARD,MOUSE,19 "TFT MONITOR,LINUX OS                                                                                           |     |
| 13    | ASSEMBLED SYSTEM, PROCESSORINTEL 2.66 GHz, MEMORY<br>256 MB, HARD DISK40 GB, 15 " COLOR CRT MONITOR (HCL), WIN                        | 2   |
| 13    | XP OS                                                                                                    | 2   |
|       | HCL INFINITI PRO BL 1265 CORE2 DUO 2.4 GHz ,1 GB RAM ,80 GB HDD                                                                       | 2   |
| 14    | ,17" TFT MONITOR ,DVD ROM ,KEYBOARD ,MOUSE,WIN XP OS                                                                                  | -   |
| 15    | HP DX 7400 INTEL C2D 2.6 GHz ,1 GB DDRII,160 GB HDD                                                                                   | 2   |
| 15    | ,DVD,KEYBOARD,MOUSE,15 " TFT MONITOR , WINDOWS VISTA OS                                                                               |     |
|       | ASSEMBLED SYSTEM, PROCESSOR INTEL C2D 7400 , MEMORY                                                                                   | 1   |
| 16    | 2 GB DDRII,HARD DISK500 GB, 22 " TFT MONITOR, DVD R/W                                                                                 |     |
|       | KEYBOARD, MOUSE, WIN XP OS                                                                                                    |     |
| 17    | WIPRO DESKTOP COMPUTER, PROCESSORINTEL C2D 7400                                                                                       | 1   |
|       | ,MEMORY 2 GB DDRII, 160 GB HDD ,DVD,KEYBOARD,MOUSE,WIN XP                                                                             |     |

|               | OS                                                                                                    |               |
|---------------|----------------------------------------------------------------------------------------------------|---------------|
| 18            | HP DX 2480 INTEL C2D 2.8 GHz ,2 GB DDRII,160 GB HDD                                                                                            | 13            |
| 10            | ,DVD,KEYBOARD,MOUSE,17 " TFT MONITOR , WINDOWS VISTA OS                                                                                        |               |
| 19            | HP Pro 3090 MT, Intel Core2 Duo 2.93 GHz, Ram - 2 GB, HDD - 250 GB, 18.5 " TFT, DVD,KEYBOARD,MOUSE,WIN 7                                       | 1             |
|               | HP DC 8000 Intel Core2 Duo 3 GHz, Ram - 4 GB, HDD - 250 GB, 18.5 " TFT,                                                                        | 1             |
| 20            | DVD,KEYBOARD,MOUSE,WINDOWS 2008 Server                                                                                                    |               |
|               | Desktop Computer HP Pro 3090 MT , Intel Core2 Duo 2.93 GHz, Ram - 2                                                                            | 6             |
| 21            | GB, HDD - 320 GB, 18.5 "TFT, DVD,KEYBOARD, MOUSE, Windows<br>7Professional OS                                                                  |               |
|               | Desktop Computer ACER Veriton M 200 Intel Core 2 DUO 2.93 GHz ,2 GB                                                                            | 10            |
| 22            | DDRIII,500 GB HDD,DVD R/W,KEYBOARD, MOUSE,                                                                                                    |               |
|               | 18.5"TFTMONITOR,Windows 7 Professional OS Total                                                                                                | 93            |
|               | LAPTOP COMPUTER                                                                                                    |               |
|               | Dell Inspiron 14 Intel core i3 -330m 2.13 GHz/ 4 GB DDR3/ 320 GB HDD/                                                                          | 1             |
| 1             | DVD RW/ 14" w LED Display/Wifi/ Webcam/ Bluetooth / 10/100 LAN/ Media                                                                          |               |
| 1             | Card Reader/ 3 USB/ 6 cell battery / Windows 7 Professional Licensed with                                                                      |               |
|               | media/ Carry Case. Acer TravelMate 4740 Laptop Computer                                                                                        | 1             |
|               | Intel Core i5 M560 @ 2.66 GHz, 2 GB DDR3 RAM, 320 GB SATA HDD,                                                                                 | ·             |
| 2             | DVD Writer, 14" WXGA Display, 802.11b/g/n WLAN, Bluetooth, Integrated                                                                          |               |
| 2             | Graphics, 10/100/1000 LAN, Keyboard with touch pad, 6 cell Lithium-ion                                                                         |               |
|               | battery, Windows 7 Professional OS, AC Power Adapter with Carry Case                                                                           |               |
|               | Sony Vaio VGN-FJ78GP/B Laptop Computer                                                                                                    | 1             |
|               | Intel Pentium M Processor 760 @ 2 GHz, 512 MB DDR2 SD RAM, 80 GB                                                                               |               |
| 3             | SATA HDD, DVD RW drive, 14.1" WXGA clear bright LCD Display,<br>Integrated Wireless LAN, Modem, Built-in Camera, Built-in Mic, Built-in        |               |
| 5             | Stereo speakers, Keyboard (86 keys), Intelligent touch pad, Lithium-ion                                                                        |               |
|               | battery upto 4 hours of use, Preloaded windows XP Professional with                                                                            |               |
|               | license, AC Adapter with converter, Carry Case                                                                                                 |               |
| 4             | HP Probook 4420<br>Intel corei3 processor 2.4 Ghz ,3 GB RAM,320 GB HDD,14" LED                                                                 | 1             |
| 1             | display,Windows 7 Professional OS,AC adapter                                                                                                   |               |
|               | Dell Vostro 1320 Laptop computer                                                                                                    | 1             |
| F             | Intel Core 2 Duo T6670 @ 2 GHz, 3 GB DDR2 RAM, 250 GB HDD, DVD                                                                                 |               |
| 5             | Writer, 13.1" Wide TFT Display, 802.11g WLAN, Bluetooth, 56K Modem, 10/100 LAN, 2 MP Built-in camera, Keyboard with touch pad, 6 cell Lithium- |               |
|               | ion battery, Windows Vista Business OS, AC Power Adapter with Carry Case                                                                       |               |
|               | Total                                                                                                    | 5             |
|               | DOT MATRIX PRINTER                                                                                                    |               |
| 1             | EPSON LQ-1070+, 132 Column                                                                                                    | 3             |
| 2             | WIPRO LQ-1050 132 Column                                                                                                    | 11            |
| 3             | WIPRO EX-1050+, 132 Column                                                                                                    | 2             |
| 4             | EPSON LQ-300, 80 Column                                                                                                    | 4             |
| <u>5</u><br>6 | TVS MSP 245<br>TVS 335                                                                                                    | <u>1</u><br>1 |
| 0             |                                                                                                    | 1             |
| 7             | EPSON LQ 2180 132 Column                                                                                                    | 1             |
|               |                                                                                                    |               |
| 8             | EPSON LQ300+ 80 Column                                                                                                    | 2             |
|               | TOTAL                                                                                                    | 25            |
|               | INKJET PRINTER                                                                                                    |               |
| 1             | HP DESKJET 840C                                                                                                    | 3             |
| 2             | HP DESKJET 845C                                                                                                    | 1             |

| 4       | HP DESKJET 920C             | 1     |
|---------|-----------------------------|-------|
| 4       | HP 3940                     | 2     |
| 9       | HP 3745                     | <br>1 |
| 9<br>10 |                             | 1     |
|         | HP 1120 (A3)<br>HP 1668     |       |
| 12      |                             | 1     |
|         | Total LASERJET PRINTER      | 10    |
|         |                             | 4     |
| 1       | HP LaserJet 1320            | 1     |
| 2       | HP LaserJet 1022            | 1     |
| 3       | HP LaserJet 1018            | 1     |
| 4       | HP LaserJet 3005 dn         | 1     |
| 5       | Samsung ML 2851             | 1     |
| 6       | HP 1505 N LaserJet printer  | 1     |
| 7       | HP LaserJet 1606 dn printer | 9     |
| 8       | HP 1606dn Laserjet printer  | 1     |
|         | Total                       | 16    |
|         | COLOR LASER PRINTER         |       |
| 1       | HP 3605 DN                  | 1     |
|         | SCANNER                     |       |
| 1       | BENQ 5000                   | 1     |
| 2       | HP SCANJET                  | 2     |
| 3       | HP SCANJET 2410             | 3     |
| 4       | CANON SCANER LIDE 110       | 2     |
|         | Total                       | 8     |
|         | UPS                         |       |
| 1       | HCL POWERMATE 600 VA        | 9     |
| 2       | MICRO TECH                  | 1     |
| 3       | V-GUARD 500 VA              | 6     |
| 4       | NUMERIC MAX 600 VA          | 6     |
| 5       | THRUSTER 500 VA             | 1     |
| 6       | POWERBACK 500 VA            | 3     |
| 7       | AARGEE 600 VA               | 1     |
| 8       | SUPERNOVA 500 VA            | 1     |
| 9       | Hykon 500 VA                | 12    |
| 10      | APC 500 VA                  | 3     |
| 11      | CCS 500 VA                  | 4     |
| 12      | MERCURY                     | 1     |
| 12      | ADATECH                     | 1     |
| 10      | UMAX                        | 2     |
| 15      | SUPERNOVA                   | 1     |
| 16      | HYKON UPS                   | 13    |
| 17      | IGA Tech 600VA              | 3     |
| 17      | Hykon 600 VA                | 4     |
| 10      | Total                       | 72    |
|         | I otal                      | 12    |

## TOTAL NO. OF ITEMS: 230 NOS

| ~               | KAKKANADU FACTORY, COCHIN (KFC)                                                                                                    |     |  |
|-----------------|----------------------------------------------------------------------------------------------------|-----|--|
| SI.<br>No.      | Item Description                                                                                                    | Qty |  |
|                 | Desktop Computer                                                                                                    |     |  |
| 1               | PCS PRODiiGY Desktop PC, Pentium 4 @ 2.8 GHz, 1 GB DDR RAM, 40 GB HDD, 52x CD Drive, 1.44 MB FDD, 15" Color Monitor, Multimedia Keyboard, Optical Scroll mouse with Pad, 10/100 ENC, Windows XP OS.                                                                                                    | 1   |  |
| 2               | PCS PRODiiGY Desktop PC, Pentium 4 @ 2.9 GHz, 1 GB DDR RAM, 80 GB HDD, 52x CD Drive, 1.44 MB FDD, 15" Color Monitor, Multimedia Keyboard, Optical Scroll mouse with Pad, 10/100 ENC, Windows XP OS.                                                                                                    | 2   |  |
| 3               | IBM Desktop PC, Pentium 4 @ 2.6 GHz, 1 GB DDR RAM, 40 GB HDD, CD Writer, 1.44 MB FDD, IBM 15" Color Monitor, Multimedia Keyboard, Scroll mouse with Pad, 10/100 ENC, Windows XP OS.                                                                                                    | 1   |  |
| 4               | HP Compaq dx7400/2400 series Business PC, Intel Core 2 Duo E7400 @ 2.8<br>GHz, 2 GB RAM, 160 GB HDD, DVD Drive, HP L1710 17" LCD Colour Monitor,<br>HP Keyboard, HP Optical Scroll Mouse, 10/100/1000 onboard LAN, Windows<br>Vista Business OS                                                                                            | 7   |  |
| 5               | HP Compaq dx7400/2400 series Business PC, Intel Core 2 Duo E7400 @ 2.8<br>GHz, 2 GB RAM, 160 GB HDD, DVD Writer, HP L1710 17" LCD Colour Monitor,<br>HP Keyboard, HP Optical Scroll Mouse, 10/100/1000 onboard LAN, Windows<br>Vista Business OS                                                                                           | 3   |  |
| 6               | HP Compaq dx7400 series Business PC, Intel Core 2 Duo E7400 @ 2.8 GHz, 2 GB RAM, 160 GB HDD, DVD Writer, HP 15" LCD Colour Monitor, HP Keyboard, HP Optical Scroll Mouse, 10/100/1000 onboard LAN, Windows Vista Business OS                                                                                                    | 1   |  |
| 7               | HP Compaq dx7400 series Business PC, Intel Core 2 Duo E7400 @ 2.6 GHz, 1 GB RAM, 160 GB HDD, DVD RW Drive, HP L1710 17" LCD Colour Monitor, HP Keyboard, HP Optical Scroll Mouse, 10/100/1000 onboard LAN, Windows Vista Business OS                                                                                                    | 3   |  |
| 8               | Acer Desktop PC ,Intel Core 2 Duo 3.06 GHz,2GB RAM,250 GB HDD,DVD R W Drive,18.5" TFT Monitor, Keyboard, Optical Scroll Mouse, 10/100/1000 onboard LAN Windows 7 Professional                                                                                                    | 2   |  |
| 9               | HP Pro 3090 MT Business PC Intel Core 2 Duo 3.07 GHz, 2 GB RAM, 320 GB HDD, DVD RW Drive, 18.5" TFT Monitor, HP Keyboard, HP Optical Scroll Mouse, 10/100/1000 onboard LA N,Windows 7 Professional OS                                                                                                    | 6   |  |
| 10              | HP Pro 3090 Desktop Computer, Intel Core 2 Duo 2.94 GHz,250GB HDD, DVD<br>RW Drive, 18.5" TFT Monitor, HP Keyboard, HP Optical Scroll Mouse,<br>10/100/1000 onboard LAN,Windows 7 Professional OS                                                                                                    | 1   |  |
| 11              | HP Pro 3090MT Business PC - Intel Core 2 Duo E7600 @ 3.06 GHz, 2 GB<br>DDR3 RAM, 320 GB 7200 rpm SATA HDD, DVD ROM Drive, HP 18.5" TFT<br>Monitor, HP Keyboard, HP Optical Scroll Mouse, 10/100/1000 onboard LAN,<br>Windows 7 Professional OS                                                                                             | 2   |  |
|                 | Total                                                                                                    | 29  |  |
| Laptop Computer |                                                                                                    |     |  |
| 1               | Dell Inspiron 14 Laptop computer<br>Intel core i3 -330m 2.13 GHz/ 3 GB DDR3/ 500 GB HDD/ DVD RW/ 14" w LED<br>Display/Wifi/ Webcam/ Bluetooth / 10/100 LAN/ Media Card Reader/ 3 USB/ 6<br>cell battery / Windows 7 Professional Licensed with media/ Carry Case, USB<br>Mouse                                                             | 1   |  |
| 2               | Sony Vaio VGN-SZ48GN/C Laptop Computer<br>Intel Core 2 Duo Processor T7200 @ 2 GHz, 667 MHz FSB, 2 GB DDR2 SD<br>RAM, 160 GB SATA HDD, DVD±RW drive, 13.3" (WXGA 1280*800) clear bright<br>LCD Display, NVIDIA GeForce Go 7400 notebook graphics processing unit<br>(GPU), 10/100 Mbps LAN, Bluetooth, Integrated Wireless LAN, Integrated | 1   |  |

# KAKKANADU FACTORY, COCHIN (KFC)

|        | standard Ver. 3.0 + HS, Integrated 10/100/1000 Mbps LAN, Fingerprint sensor,<br>Built-in camera (640x480), Keyboard with touch pad, Windows 7 Professional |          |
|--------|----------------------------------------------------------------------------------------------------|----------|
|        | 64 bit OS licensed, AC Power Adapter with Carry Case, External USB Mouse                                                                                   | 4        |
|        | Compaq Presario B1800 Laptop ComputerIntel Pentium M Processor @ 1.7                                                                                       | 1        |
| 10     | GHz, 512 MB RAM, 30 GB HDD, DVD Drive, TFT Display, 10/100 ENC, 56                                                                                         |          |
| 12     | Kbps Modem, Touch pad mouse, Wireless LAN, Built in Stereo speakers, Li-Ion<br>Battery, Windows XP Professional OS, AC Power Adapter and Carry Case,       |          |
|        | External USB Mouse                                                                                                    |          |
|        | Acer Travelmate Intel Core i5-rocessor 2.67 GHz, 2 GB DDR3 SDRAM, 320                                                                                      |          |
|        | GB SATA HDD, DVD Writer,14.1" Display, Built-in speakers, IEEE                                                                                             |          |
|        | 802.11a/b/g/n Wireless LAN, Bluetooth, Integrated 10/100/1000 Mbps LAN,                                                                                    |          |
| 13     | Fingerprint sensor, Built-in camera ,Keyboard with touch pad, Windows 7                                                                                    | 1        |
|        | Professional OS licensed, AC Power Adapter with Carry Case, External USB                                                                                   |          |
|        | Mouse                                                                                                    |          |
|        |                                                                                                    |          |
|        | Dell Lattitude e5410Intel Core i5-rocessor 2.67 GHz, 2 GB DDR3 SDRAM, 250                                                                                  |          |
| 4.4    | GB SATA HDD, DVDWriter, 14.1" Display, Built-in speakers, IEEE                                                                                             | 4        |
| 14     | 802.11a/b/g/n Wireless LAN, Bluetooth, Integrated 10/100/1000 Mbps LAN,                                                                                    | 1        |
|        | Fingerprint sensor, Built-in camera ,Keyboard with touch pad, Windows 7<br>Professional OS licensed, AC Power Adapter with Carry Case                      |          |
|        | HP ProBook 4420s Laptop Computer                                                                                                    |          |
|        | Intel Core i5 520M @ 2.4 GHz, 2 GB DDR3 RAM, 320 GB HDD, DVD Writer,                                                                                       |          |
| 15     | 14.1" WLED Display, 802.11b/g WLAN, Bluetooth, Integrated WebCam,                                                                                          | 1        |
| 15     | 10/100/1000 LAN, Fingerprint Sensor, Keyboard with touch pad, 6 cell Lithium-                                                                              | I        |
|        | ion battery, Windows 7 Professional OS, AC Power Adapter, HP Carry Case                                                                                    |          |
|        | Sony Vaio 78GP                                                                                                    |          |
|        | Intel Pentium M Processor @ 2 GHz, 512 MB RAM, 80 GB HDD, DVD Drive,                                                                                       |          |
| 16     | 14.1" TFT Display, 10/100 ENC, 56 Kbps Modem, Touch pad mouse, Wireless                                                                                    | 1        |
|        | LAN, Built in Stereo speakers, Li-Ion Battery, Windows XP Professional OS, AC                                                                              |          |
|        | Power Adapter and Carry Case,                                                                                                    |          |
|        | <b>Toshiba Portege R700</b> - Intel Core i5 460M @ 2.53 GHz, 3 GB DDR3 RAM, 500 GB HDD, DVD Writer, 13.3" WLED Display, 802.11b/g/n WLAN, Bluetooth,       |          |
| 17     | Integrated WebCam, 10/100/1000 LAN, Fingerprint Sensor, Keyboard with                                                                                      | 1        |
| .,     | touch pad, 6 cell Lithium-ion battery, Windows 7 Professional OS, AC Power                                                                                 | •        |
|        | Adapter, Toshiba Carry Case, Toshiba USB Optical Mouse                                                                                                    |          |
|        | Total                                                                                                    | 18       |
| 4      |                                                                                                    | 4        |
| 1<br>2 | HP LASERJET P3005DN<br>HP LASERJET P1007                                                                                                    | 1<br>1   |
| 3      | HP LASERJET 7007<br>HP LASERJET 3015 DN                                                                                                    | 1        |
| 4      | HP COLOUR LASERJET CP2025                                                                                                    | 1        |
| 5      | CANON MF4350DN ALL-IN-ONE                                                                                                    | 1        |
| 6      | HP LASERJET P 1008                                                                                                    | 1        |
| 7      | HP LASERJET 1505N                                                                                                    | 1        |
| 8      | HP 1606 N                                                                                                    | 2        |
| 9      | Canon IR 2525 Multi Function Laser                                                                                                    | 1        |
|        | Total                                                                                                    | 10       |
| 4      | DOT MATRIX PRINTERS                                                                                                    | 4        |
| 1      | EPSON LQ-300+II<br>Total                                                                                                    | <u>4</u> |
|        | SCANNER                                                                                                    | т        |
| 1      | HP 2400 SERIES SCANNER                                                                                                    | 1        |
| 2      | HP G2410 SCANNER                                                                                                    | 1        |
|        | Total UPS                                                                                                    | 2        |
| 1      | APC 500 VA UPS                                                                                                    | 3        |
| 2      | IGATECH UPS                                                                                                    | 10       |
|        |                                                                                                    | 10       |

| 3 | HCL PM 600 VA UPS  | 2  |
|---|--------------------|----|
| 4 | NUMERIC 600VA UPS  | 1  |
| 5 | HYKON 500 VA UPS   | 12 |
| 6 | MERCURY 500 VA UPS | 1  |
| 7 | EMERSON UPS        | 2  |
|   | Total              | 31 |

### TOTAL NO. OF ITEMS: 94 NOS

## Corporate R&D Centre, Akkulam, Trivandrum

| SI.<br>No. | Item description Qty                                                                                                    |   |
|------------|----------------------------------------------------------------------------------------------------|---|
|            |                                                                                                    |   |
|            | DESKTOP COMPUTERS                                                                                                    |   |
| 1          | HCL BusyBee Desktop PC, Pentium 4 @ 1.6 GHz, 256 MB DDR RAM, 40 GB HDD, 1.44 MB FDD, 52x CD Drive, CD Writer, 15" Colour Monitor, Keyboard, Scroll Mouse with Pad, 10/100 ENC, Windows XP OS.                                                                                                    | 1 |
| 2          | Acer Intel core 2 duo E4700 @ 2.53GHz, 1 GB DDR2 RAM, 160 GB HDD,<br>DVD Writer, 17" TFT, 10/100 Mbps Ethernet port, Add on PCI 802.11b/g<br>wireless LAN card (adapter), Multimedia Keyboard, Optical scroll Mouse,<br>Preloaded Genuine Microsoft windows XP Professional (licensed)                                                                                             | 1 |
| 3          | HP DX2280 Desktop Computer, Intel Pentium D 820 Dual Core 2.8 GHzProcessor,<br>945G Chipset Motherboard, 1 GB DDR2 RAM, 160 GB SATA HDD, COMBO Drive,<br>1.44 MB FDD, HP 17" Colour Monitor, MultimediaKeyboard, Optical Scroll Mouse<br>with pad, 10/100 onboard LAN, Windows XPProfessional OS (licensed)                                                                        | 2 |
| 4          | HP dx7380(7400) Desktop Computer, Intel Core 2 Duo 4300 @ 1.8 GHz<br>Processor, 1 GB 533MHz DDR2 RAM, 160 GB 7200 rpm SATA HDD, DVD ROM<br>Drive, HP LCD Colour Monitor, HP Keyboard, HP Optical Scroll<br>Mouse,10/100/1000 onboard LAN, Windows Vista Business OS                                                                                                    | 2 |
| 5          | Dell Precision T3400 Workstation, Intel Core 2 Duo E8400 @ 3.0 GHz, 2 GB<br>DDR2 RAM, 250 GB HDD, 16x DVD Writer, Dell Keyboard, Dell Optical Scroll<br>Mouse, 10/100/1000 onboard LAN, Nvidia Quadro FX570 Graphics<br>Card, Windows Vista Business 64 bit OS                                                                                                    | 1 |
| 6          | Dell Optiplex 755 PC, Intel Dual Core E2160 @ 1.8 GHz, 1 GB RAM, 160<br>GB HDD, DVD Writer, Dell Keyboard, Dell Optical Scroll Mouse, 10/100/1000<br>onboard LAN, 17" LCD Monitor, Windows Vista Business OS                                                                                                    | 1 |
| 7          | HP Compaq dx2480 Business PC, Intel Core 2 Duo E7400 @ 2.8 GHz, 2 GB<br>DDR2 RAM, 160 GB HDD, DVD Writer, HP L1710 17" LCD Colour Monitor, HP<br>Keyboard, HP Optical Scroll Mouse, 10/100/1000 onboard LAN,<br>Windows Vista Business OS (licensed)                                                                                                    | 4 |
| 8          | HP Pr0 3090 PC, Intel Core 2 Duo E7400 @ 2.8 GHz, 2 GB DDR2 RAM, 160 GB HDD, DVD Writer, HP L1710 17" LCD Colour Monitor, HP Keyboard, HP Optical Scroll Mouse, 10/100/1000 onboard LAN, Windows Vista Business OS (licensed)                                                                                                    | 6 |
| 9          | HP Pro 3090MT Business PC, Intel Core 2 DuoE7600 @ 3.06 GHz, 2 GB DDR3<br>RAM, 320 GB7200 rpm SATA HDD, DVD ROM Drive, HP 18.5"TFT Monitor, HP<br>Keyboard, HP Optical ScrollMouse, 10/100/1000 onboard LAN, Windows 7                                                                                                    | 3 |
| 10         | Laptop Computer :<br>Toshiba Portege R700, Intel Core i3 370M @ 2.4GHz, 3 GB DDR3 RAM, 320 GB<br>HDD, DVD Writer,13.3" WLED Display, 802.11b/g/n WLAN, Bluetooth,Integrated<br>WebCam, 10/100/1000 LAN, Fingerprint Sensor, Keyboard with touch pad, 6 cell<br>Lithium-ionbattery, Windows 7 Professional OS, AC Power Adapter, Toshiba Carry<br>Case, Microsoft USB Optical Mouse | 1 |
| 11         | Laptop Computer<br>Dell Latitude E4310,Intel Core 2 Duo CPU,2 GB RAM,500 GB HDD,13.3"TFT<br>display,Keyboard with touch pad,Windows 7 Professional,AC Power adapter                                                                                                    | 1 |
|            | PRINTER / MFP                                                                                                    |   |
| 1          | SAMSUNG SF-565P LASER MFP 1                                                                                                    |   |
| 2          | HP LaserJet 1606 dn 2                                                                                                    |   |

| 3 | HP LaserJet 1020 Plus | 1 |
|---|-----------------------|---|
| 4 | HP LaserJet 2055dn    | 7 |
| 5 | HP LaserJet P1505     | 1 |
|   |                       |   |

|   | UPS                      |   |  |
|---|--------------------------|---|--|
| 1 | V-GUARD 500 VA UPS       | 1 |  |
|   | Scanner                  |   |  |
| 1 | HP G4010 Scanner         | 1 |  |
| 2 | HP ScanJet G2410 Scanner | 2 |  |

# TOTAL NO. OF ITEMS: 39 NOS

# Infrastructure Development Division, Vettamukku, Trivandrum

| SI.<br>No. | Item Description                                                                                                    |   |
|------------|----------------------------------------------------------------------------------------------------|---|
|            | Desktop Computer                                                                                                    |   |
| 1          | Compaq Presario Desktop PC, Pentium 4 @ 1.9 GHz, 512 MB DDR RAM, 40 GB HDD, 1.44 MB FDD, 52x CD Drive, 15" Colour Monitor, Keyboard, Scroll Mouse with Pad, 10/100 ENC, Creative Stereo Speakers, Windows XP OS.                                                                                                    | 1 |
| 2          | PCS PRODiiGY Desktop PC, Pentium 4 @ 2.93 GHz, 1 GB DDR RAM, 80 GB HDD, 52x CD Drive, 1.44 MB FDD, 15" Color Monitor, Multimedia Keyboard, Optical Scroll mouse with Pad, 10/100 ENC, Windows XP OS.                                                                                                    | 1 |
| 3          | PCS PRODiiGY Desktop PC, Pentium 4 @ 3.0 GHz, 1 GB DDR RAM, 80 GB HDD, Combo Drive, 1.44 MB FDD, 15" Color Monitor, Multimedia Keyboard, Optical Scroll mouse with Pad, 10/100 Onboard LAN, 10/100/1000 ENC, Windows XP OS.                                                                                                    | 1 |
| 4          | HCL Infiniti Tru BL1230 PC, Intel Core 2 Duo processor E 6300@ 1.86 GHz, 160 GB SATA 7200rpm HDD, 17" CRT MONITOR, 1 GB DDR2 RAM, 52X CD ROM drive, 1.44 MB FDD, NVIDIA 256 MB dedicated add on card suitable for PCI express slot, 10/100/1000 on board LAN, PCI WLAN card, standard 104 membrane heavy duty PS/2 keyboard, optical scroll mouse with pad, preloaded Genuine Microsoft Windows XP professional | 1 |
| 5          | HCL Infiniti Tru BL 1230 PC, Intel Pentium D processor 820 with Dual core @ 2.8 GHz, 80 GB SATA II SMART III 7200rpm HDD, 15" CRT Monitor, 512 MB DDR2 RAM, 52 X CD ROM drive, 1.44 MB FDD, 10/100/1000 on board LAN, Optical scroll mouse with pad, PS/2 keyboard, Microsoft Windows XP professional                                                                                                    | 3 |
| 6          | Acer Intel core 2 duo E4700 @ 2.53GHz, 1 GB DDR2 RAM, 160 GB HDD,<br>DVD ROM, 19" TFT, 10/100 Mbps Ethernet port, Add on PCI 802.11b/g<br>wireless LAN card (adapter), Multimedia Keyboard, Optical scroll Mouse,<br>Preloaded Genuine Microsoft windows XP Professional (licensed)                                                                                                    | 2 |
| 7          | Acer Intel core 2 duo E4700 @ 2.53GHz, 1 GB DDR2 RAM, 160 GB HDD,<br>DVD Writer, 19" TFT, 10/100 Mbps Ethernet port, Add on PCI 802.11b/g<br>wireless LAN card (adapter), Multimedia Keyboard, Optical scroll Mouse,<br>Preloaded Genuine Microsoft windows XP Professional (licensed)                                                                                                    | 1 |
| 8          | HP dx2280 Desktop Computer, Intel Pentium D 820 Dual Core 2.8 GHz<br>Processor, 945G Chipset Motherboard, 512 MB DDR2 RAM, 160 GB SATA<br>HDD, COMBO Drive, 1.44 MB FDD, HP 17" Colour Monitor, Multimedia<br>Keyboard, Optical Scroll Mouse with pad, 10/100 onboard LAN, Windows XP                                                                                                    | 2 |

|    | Professional OS (licensed)                                                                                                    |    |
|----|----------------------------------------------------------------------------------------------------|----|
|    |                                                                                                    |    |
| 9  | HP DX2280 Desktop Computer, Intel Pentium D 820 Dual Core 2.8 GHz<br>Processor, 945G Chipset Motherboard, 1 GB DDR2 RAM, 160 GB SATA<br>HDD, COMBO Drive, 1.44 MB FDD, HP 17" Colour Monitor, Multimedia<br>Keyboard, Optical Scroll Mouse with pad, 10/100 onboard LAN, Windows XP<br>Professional OS (licensed)                                                                                                    | 1  |
| 10 | HP dx7380 Desktop Computer<br>Intel Core 2 Duo 4700 @ 1.8 GHz Processor, 1 GB 533MHz DDR2 RAM, 160<br>GB 7200 rpm SATA HDD, DVD ROM Drive, HP LCD Colour Monitor, HP<br>Keyboard, HP Optical Scroll Mouse, 10/100/1000 onboard LAN, Windows<br>Vista Business OS, Add on wireless LAN card                                                                                                    | 1  |
| 11 | Compaq Presario SR 1921IL Desktop PC, Intel pentium D processor 820<br>EM64T 2x1 MB L2 cache Dual core 2.8 GHz processor, 1 GB DDR2 RAM ,<br>160 GB SATA HDD 7200 rpm, 52x CD ROM drive, 1.44 MB FDD, HCL 18.5"<br>LCD monitor, MM Keyboard & optical mouse with pad, 10/100 LAN, Windows<br>XP professional (licensed), Add on wireless LAN card                                                                                                    | 1  |
| 12 | HP Compaq dx2480 Business PC, Intel Core 2 Duo E7500 @ 2.8 GHz, 2 GB DDR2 RAM, 160 GB HDD, DVD ROM Drive, HP 17" LCD Colour Monitor, HP Keyboard, HP Optical Scroll Mouse, 10/100/1000 onboard LAN, Windows Vista Business OS (licensed), Add on PCI 802.11b/g wireless LAN card                                                                                                    | 8  |
| 13 | HP Compaq dx2480 Business PC, Intel Core 2 Duo E7500 @ 2.8 GHz, 2 GB DDR2 RAM, 160 GB HDD, DVD Writer, HP LE1901w 19" LCD Colour Monitor, HP Keyboard, HP Optical Scroll Mouse, 10/100/1000 onboard LAN, Windows Vista Business OS (licensed), Add on PCI 802.11b/g wireless LAN card                                                                                                    | 4  |
| 14 | HP Pro 3090MT Business PC, Intel Core 2 Duo E7600 @ 3.06 GHz, 2 GB DDR3 RAM, 320 GB 7200 rpm SATA HDD, DVD ROM Drive, HP LE1851w 18.5" TFT Monitor, HP Keyboard, HP Optical Scroll Mouse, 10/100/1000 onboard LAN, Windows 7 Professional OS, Add on wireless LAN card                                                                                                    | 4  |
| 15 | HP Pro 3090MT Business PC, Intel Core 2 Duo E7500 @ 2.9 GHz, 2 GB DDR2 RAM, 250 GB HDD, DVD Writer, HP v185e 18.5" LCD Colour Monitor, HP Keyboard, HP Optical Scroll Mouse, 10/100/1000 onboard LAN, Windows 7 Professional OS, Add on wireless LAN card                                                                                                    | 5  |
| 16 | HP Pro 3090MT Business PC, Intel Core 2 Duo E7600 @ 3.06 GHz, 2 GB<br>DDR3 RAM, 320 GB 7200 rpm SATA HDD, DVD ROM Drive, HP 18.5" TFT<br>Monitor, HP<br>Keyboard, HP Optical Scroll Mouse, 10/100/1000 onboard LAN, Windows 7<br>Professional OS                                                                                                    | 2  |
|    | Total                                                                                                    | 38 |
| 1  | Toshiba Satellite A100 Laptop Computer                                                                                                    | 1  |
|    | Intel Core 2 Duo Processor T5600 @ 1.83 GHz, 1 GB DDR2 SD RAM, 80 GB SATA HDD, DVD±RW drive, 15.4" TFT Display, Integrated Wireless and Bluetooth, Integrated 56 kbps Modem, 10/100/1000 Gigabit Ethernet, Built-in Stereo speakers, Keyboard with touch pad, Lithium-ion battery upto 4 hours of use, Preloaded MS windows XP Professional with license, Power Adapter and Carry Case, External USB Optical Mouse                                                                                                    | ·  |
| 2  | Sony Vaio VGN-CS25GN Laptop Computer<br>Intel Core 2 Duo Processor P8600 @ 2.40 GHz, 2 GB DDR2 RAM, 250 GB<br>SATA HDD, DVD±RW/±R DL/RAM drive, 14.1" Wide screen WXGA TFT<br>Display, Mobile Intel Graphics Media Accelerator 4500 MHD, Intel High<br>Definition Audio Compatible, Built-in Stereo speakers, Built-in Microphone,<br>Wireless, Bluetooth, 56 kbps Modem, LAN, Fingerprint sensor, IEEE 1394,<br>Built-in camera, Keyboard with touch pad, Lithium-ion battery upto 3 hours of<br>use, MS Windows Vista Business licensed, AC Power Adapter, Carry Case,<br>External USB Optical Mouse | 1  |

|   | HP ProBook 4420s Laptop Computer                                     | 2  |  |
|---|----------------------------------------------------------------------|----|--|
|   | Intel Core i5 520M @ 2.4 GHz, 2 GB DDR3 RAM, 320 GB HDD, DVD Writer, |    |  |
|   | 14.1" WLED Display, 802.11b/g WLAN, Bluetooth, Integrated WebCam,    |    |  |
|   | 10/100/1000 LAN, Fingerprint Sensor, Keyboard with touch pad, 6 cell |    |  |
|   | Lithium-ion battery, Windows 7 Professional OS, AC Power Adapter, HP |    |  |
|   | Carry Case                                                           |    |  |
|   | Dell inspiron N4110 Laptop Computer                                  | 1  |  |
|   | Intel Core i3-2310M @ 2.10 GHz, 4 GB RAM, 500 GB SATA HDD, DVD       |    |  |
|   | Writer, Bluetooth, Wireless, 10/100/1000 onboard LAN, Windows 7      |    |  |
|   | Professional 32 bit licensed OS, AC Power Adapter with Carry Case    |    |  |
|   | Total                                                                | 5  |  |
| 4 |                                                                      | 4  |  |
| 1 | HP DESKJET 845c                                                      | 1  |  |
|   | Total                                                                | 1  |  |
|   | DOT MATRIX PRINTER                                                   |    |  |
| 1 | EPSON LQ-1150                                                        | 1  |  |
| 2 | Epson LQ-300+II                                                      | 2  |  |
|   | Total                                                                | 3  |  |
|   | LASERJET PRINTER                                                     |    |  |
| 1 | HP LASERJET 1022n                                                    | 1  |  |
| 2 | HP LASERJET P2015dn                                                  | 1  |  |
| 3 | HP LASERJET P1007                                                    | 2  |  |
| 4 | HP LASERJET P3015dn                                                  | 2  |  |
| 5 | HP LASERJET P1606dn                                                  | 2  |  |
| 6 | HP COLOUR LASERJET CP2025DN                                          | 1  |  |
| 7 | HP LaserJet P1606dn Printer                                          | 1  |  |
|   | Total                                                                | 10 |  |
|   | MULTIFUNCTIONAL DEVICES                                              |    |  |
| 1 | HP LASERJET 3390 ALL-IN-ONE                                          | 1  |  |
|   | Total                                                                | 1  |  |
|   | SCANNER                                                              |    |  |
| 1 | HP 2400C SCANNER                                                     | 1  |  |
| 2 | HP SCANJET G2410                                                     | 2  |  |
|   | Total                                                                | 3  |  |
|   | UPS                                                                  |    |  |
| 1 | V-GUARD 500/600 VA UPS                                               | 2  |  |
| 2 | IGATECH 600/900 VA UPS                                               | 5  |  |
| 3 | HCL PM 600 VA UPS                                                    | 9  |  |
| 4 | HYKON 500/600 VA UPS                                                 | 14 |  |
| 5 | AARGEE 500 VA UPS                                                    | 1  |  |
| 6 | OMEGA 500 VA UPS                                                     | 1  |  |
| 7 | Mercury 600 VA UPS                                                   | 1  |  |
| 8 | Libert 500 VA UPS                                                    | 1  |  |
|   | Total                                                                | 34 |  |
|   | GRAND TOTAL                                                          | 95 |  |

## TOTAL NO. OF ITEMS: 95 NOS

# Facility Management Division & Design Office, Vettamukku, Trivandrum

| SI.<br>No. | Item Description                                                          | Qty |
|------------|---------------------------------------------------------------------------|-----|
|            | DESKTOP COMPUTERS                                                         |     |
| 1.         | PCS PRODiiGY Desktop PC, Pentium 4 @ 3.0 GHz, 1 GB DDR RAM, 80 GB         | 1   |
|            | HDD, Combo Drive, 1.44 MB FDD, BenQ 17" TFT Monitor, Multimedia Keyboard, |     |
|            | Optical Scroll mouse with Pad, 10/100 Onboard LAN, 10/100/1000 ENC,       |     |

|    | Windows XP OS.                                                                                                    |    |
|----|----------------------------------------------------------------------------------------------------|----|
| 2. | HP dx7380 Desktop Computer, Intel Core 2 Duo 4500 @ 2.2 GHz Processor, 4 GB DDR2 RAM, 160 GB SATA HDD, DVD Writer (8x), HP LCD Colour Monitor, HP Keyboard, HP Optical Scroll Mouse, 10/100/1000 onboard LAN, Windows Vista Business OS                                                                                                    | 1  |
| 3. | HP Compaq dx2480 Business PC, Intel Core 2 Duo E7400 @ 2.8 GHz, 2 GB<br>DDR2 RAM, 160 GB HDD, DVD ROM Drive, HP LE1901w 19" LCD Colour<br>Monitor, HP Keyboard, HP Optical Scroll Mouse, 10/100/1000 onboard LAN,<br>Windows Vista Business OS (licensed)                                                                                                    | 1  |
| 4. | HP Compaq dx2480 Business PC, Intel Core 2 Duo E7400 @ 2.8 GHz, 2 GB<br>DDR2 RAM, 160 GB HDD, DVD Writer, HP L1710 17" LCD Colour Monitor, HP<br>Keyboard, HP Optical Scroll Mouse, 10/100/1000 onboard LAN, Windows Vista<br>Business OS (licensed)                                                                                                    | 1  |
| 5. | HP DX2280 Desktop Computer, Intel Pentium D 820 Dual Core 2.8 GHz<br>Processor, 945G Chipset Motherboard, 1 GB DDR2 RAM, 160 GB SATA HDD,<br>COMBO Drive, 1.44 MB FDD, HP 17" Colour Monitor, Multimedia Keyboard,<br>Optical Scroll Mouse with pad, 10/100 onboard LAN, Windows XP Professional<br>OS (licensed)                                                                                                    | 1  |
| 6. | Acer Intel core 2 duo E4700 @ 2.53GHz, 1 GB DDR2 RAM, 160 GB HDD, DVD<br>Writer, 19" TFT, 10/100 Mbps Ethernet port, Add on PCI 802.11b/g wireless LAN<br>card (adapter), Multimedia Keyboard, Optical scroll Mouse, Preloaded Genuine<br>Microsoft windows XP Professional (licensed)                                                                                                    | 1  |
| 7. | HCL Infiniti Tru BL 1230 PC, Intel Pentium D processor 820 with Dual core @ 2.8 GHz, 80 GB SATA II SMART III 7200rpm HDD, 15" CRT Monitor, 1 GB DDR2 RAM, 52 X CD ROM drive, 1.44 MB FDD, 10/100/1000 on board LAN, Optical scroll mouse with pad, PS/2 keyboard, Microsoft Windows XP professional                                                                                                    | 2  |
| 8. | HCL Infiniti Tru BL1230 PC, Intel Core 2 Duo processor E 6300@ 1.86 GHz, 160 GB SATA 7200rpm HDD, 17" LCD MONITOR, 1 GB DDR2 RAM, DVD ROM drive, DVD Writer, 1.44 MB FDD, NVIDIA 256 MB dedicated add on card suitable for PCI express slot, 10/100/1000 on board LAN, PCI WLAN card, standard PS/2 keyboard, optical scroll mouse with pad, preloaded Genuine Microsoft Windows XP professional SP2.                                                   | 2  |
| 9. | HP Pro 3090MT Business PC, Intel Core 2 Duo E7500 @ 2.9 GHz, 2 GB DDR2<br>RAM, 250 GB HDD, DVD Writer, HP v185e 18.5" LCD Colour Monitor, HP<br>Keyboard, HP Optical Scroll Mouse, 10/100/1000 onboard LAN, Windows 7<br>Professional OS                                                                                                    | 1  |
|    | TOTAL                                                                                                    | 11 |
| 1  | LAPTOP COMPUTERS<br>HP ProBook 4330s Laptop Computer                                                                                                    | 1  |
|    | Intel 2nd Gen Core i5-2430M @ 2.4 GHz, 4 GB DDR3 RAM, 320 GB 5400rpm SATA HDD, DVD Writer, 13.3" WLED Backlit Antiglare Display, WLAN, Bluetooth, Integrated WebCam, 10/100/1000 LAN, Keyboard with touch pad, 6 cell 55WHr battery, Windows 7 Professional 32 bit OS, 65W Power Adapter, HP Carry Case, HP USB Mouse                                                                                                    | 1  |
| 2  | Toshiba Satellite L850-X5310 Laptop Computer<br>Intel Core i5-3210M @ 2.50 GHz, 6 GB DDR3 RAM, 750 GB HDD, 8x DVD<br>Writer, 15.6" CSV LED Backlight Display, ATI Radeon HD7610M 2 GB dedicated<br>graphics, 802.11b/g/n WLAN, Bluetooth, Integrated Toshiba WebCam,<br>10/100/1000 LAN, Keyboard with touch pad, 6 cell Lithium-ion battery, Windows<br>7 Professional 64 bit OS, AC Power Adapter, Toshiba Carry Case, Microsoft<br>Optical Mouse 100 | 1  |

|  | TOTAL | 2 |
|--|-------|---|
|--|-------|---|

| PRINTER/MFP |                          |    |  |
|-------------|--------------------------|----|--|
| 1           | HP DeskJet 840c Printer  | 1  |  |
| 2           | Canon MF4550 All-in-One  | 1  |  |
|             | TOTAL                    | 2  |  |
|             | UPS                      |    |  |
| 1           | Hykon 500/600 VA UPS     | 7  |  |
| 2           | HCL PowerMate 600 VA UPS | 2  |  |
| 3           | Intex 500 VA UPS         | 1  |  |
| 4           | Genuine 500 VA UPS       | 1  |  |
| 5           | Igatech UPS              | 1  |  |
| 6           | Numeric 600 VA UPS       | 1  |  |
| 7           | V-GUARD 600VA UPS        | 5  |  |
|             | TOTAL                    | 18 |  |
|             | GRAND TOTAL              | 33 |  |

## TOTAL NO. OF ITEMS: 33 NOS

## ID Division Project Office at Medical College Hospital, Trivandrum

| SI.<br>No.        | Item Description                                                                                                    | Qty |
|-------------------|----------------------------------------------------------------------------------------------------|-----|
| DESKTOP COMPUTERS |                                                                                                    |     |
| 1                 | HP dx2280 Desktop Computer, Intel Dual Core E2140 @ 1.6 GHz, 1 GB 533MHz DDR2 RAM, 160 GB 7200 rpm SATA HDD, DVD ROM Drive, 15" LCD Monitor, HP Keyboard, HP Optical Scroll Mouse, 10/100/1000 onboard LAN, Windows Vista Business OS                             | 1   |
| 2                 | HP Compaq dx2280 Desktop PC, Intel Pentium D 820 Dual Core @ 2.8 GHz,<br>Intel 945G Chipset, 2 GB DDR2 RAM, 160 GB SATA HDD, HP 17" CRT<br>Monitor, COMBO Drive, 1.44 MB FDD, Onboard LAN, Keyboard, Optical<br>scroll mouse with pad, Windows XP Professional OS |     |
| 3                 | HP Compaq dx2480 Business PC, Intel Core 2 Duo E7400 @ 2.8 GHz, 2 GB<br>DDR2 RAM, 160 GB HDD, DVD Writer, HP L1710 17" LCD Colour Monitor,<br>HP Keyboard, HP Optical Scroll Mouse, 10/100/1000 onboard LAN, Windows<br>Vista Business OS (licensed)              |     |
|                   | TOTAL                                                                                                    | 4   |
|                   | PRINTER/MFP                                                                                                    |     |
| 1                 | HP LaserJet P1005                                                                                                    | 1   |
| 2                 | Xerox WorkCentre 3210 MFP                                                                                                    | 1   |
|                   | TOTAL                                                                                                    | 2   |
|                   | UPS                                                                                                    |     |
| 1                 | HYKON 500 VA UPS                                                                                                    | 4   |
| 2                 | V-GUARD 500 VA UPS                                                                                                    | 1   |
|                   | TOTAL                                                                                                    | 5   |
|                   | GRAND TOTAL                                                                                                    | 11  |

TOTAL NO. OF ITEMS: 11 NOS

# **Biomedical Engineering Division, Thycaud, Trivandrum**

| SI.<br>No. | Item Description                                                                                                    |   |
|------------|----------------------------------------------------------------------------------------------------|---|
|            | DESKTOP COMPUTERS                                                                                                    |   |
| 1          | HP dx2280 Desktop Computer, Intel Pentium Dual Core E2140 @ 1.6 GHz, 1 GB DDR2 RAM, 160 GB 7200 rpm SATA HDD, DVD Writer, BenQ 15" TFT Monitor, Keyboard, Optical Scroll Mouse, 10/100/1000 onboard LAN, Windows Vista Business OS                                                                                                    | 1 |
| 2          | HP Compaq dx2480 Business PC, Intel Core 2 Duo E7400 @ 2.8 GHz, 2 GB<br>DDR2 RAM, 160 GB HDD, DVD ROM Drive, HP L1710 17" LCD Colour<br>Monitor, HP Keyboard, Optical Scroll Mouse, 10/100/1000 onboard LAN,<br>Windows Vista Business OS (licensed)                                                                                                    | 1 |
| 3          | HP Pro 3090MT Business PC, Intel Core 2 Duo E7600 @ 3.06 GHz, 2 GB<br>DDR3 RAM, 320 GB 7200 rpm SATA HDD, DVD ROM Drive, HP 18.5" TFT<br>Monitor, HP Keyboard, HP Optical Scroll Mouse, 10/100/1000 onboard<br>LAN, Windows 7 Professional OS                                                                                                    | 1 |
| 4          | Acer Veriton Series, Intel Core 2 Duo E7500 @ 2.93 GHz, 2 GB DDR3 RAM, 320 GB SATA HDD, DVD ROM Drive, Acer 18.5" Wide TFT LCD Monitor, Acer Keyboard, Acer Optical Scroll Mouse with pad, 10/100/1000 onboard LAN, Windows 7 Professional OS                                                                                                    | 1 |
|            | TOTAL                                                                                                    | 4 |
|            | LAPTOP COMPUTERS                                                                                                    |   |
| 1          | <b>Compaq 510 Laptop computer</b><br>Intel Core 2 Duo T5870 @ 2 GHz, 2 GB DDR2 RAM, 250 GB HDD, DVD<br>Writer, 14.1" Wide TFT Display, 802.11g WLAN, Bluetooth, 56K Modem,<br>10/100 LAN, Built-in camera, Keyboard with touch pad, 6 cell Lithium-ion<br>battery, Windows Vista Business OS, AC Power Adapter with Carry Case,<br>External USB Mouse                                                                                                    | 1 |
| 2          | HP 540 Laptop computer<br>Intel core 2 Duo processor 5470 (1.6 GHz, 800MHz, FSB,2 MB L2 Cache) /2<br>GB DDR2 SDRAM/ 250 GB SATA HDD @5400rpm/ DVD+/-RW/ 14.1" wide<br>bright view screen/ Integrated wireless IEEE / 802.11 b/g ,10/100 Mbps LAN,<br>Blue tooth/ 6 cell Lithium-ion/ MS-Windows XP professional (Licensed)/ AC<br>Adapter (Indian Standard ) and Carry case, External USB Mouse                                                                                                    | 2 |
| 3          | Sony Vaio VGN-CS25GN Laptop Computer<br>Intel Core 2 Duo Processor P8600 @ 2.40 GHz, 2 GB DDR2 RAM, 250 GB<br>SATA HDD, DVD±RW/±R DL/RAM drive, 14.1" Wide screen WXGA TFT<br>Display, Mobile Intel Graphics Media Accelerator 4500 MHD, Intel High<br>Definition Audio Compatible, Built-in Stereo speakers, Built-in Microphone,<br>Wireless, Bluetooth, 56 kbps Modem, LAN, Fingerprint sensor, IEEE 1394,<br>Built-in camera, Keyboard with touch pad, Lithium-ion battery upto 3 hours of<br>use, MS Windows Vista Business licensed, AC Power Adapter, Carry Case,<br>External USB Optical Mouse | 1 |
| 4          | Sony Vaio VGN-CS15GN/B Notebook Computer<br>Intel core 2 Duo 8400 processor (2.26 GHz), 2 GB DDR2 RAM, 250 GB SATA<br>HDD/DVD±RW/±-R DL/RAM drive, 14.1 (35.8 cm) WXGA 1280x800 TFT<br>Colour display (clear bright LCD Lite), Integrated wireless LAN IEE802.11a/b/g<br>Draft n, finger print sensor/ touch pad/Genuine windows vista Business OS<br>(licensed) AC power adapter/ Carry case, External USB Mouse                                                                                                    | 1 |
| 5          | Toshiba Portege R700, Intel Core i3 370M @ 2.4 GHz, 3 GB DDR3 RAM, 320 GB HDD, DVD Writer, 13.3" WLED Display, 802.11b/g/n WLAN, Bluetooth,                                                                                                    | 1 |

|     | Integrated<br>WebCam, 10/100/1000 LAN, Fingerprint Sensor, Keyboard with touch pad, 6<br>cell Lithium-ion battery, Windows 7 Professional OS, AC Power Adapter,<br>Toshiba Carry Case, Microsoft USB Optical Mouse |    |
|-----|----------------------------------------------------------------------------------------------------|----|
|     | TOTAL                                                                                                    | 6  |
|     | PRINTER / MFP                                                                                                    |    |
| 1   | HP LaserJet P3005dn                                                                                                    | 1  |
| 2   | HP Colour LaserJet M551dn Printer                                                                                                    | 1  |
| 3   | Xerox WorkCentre 3210                                                                                                    | 1  |
|     | TOTAL                                                                                                    | 3  |
|     | SCANNER                                                                                                    |    |
| 1   | HP ScanJet G2410 Scanner                                                                                                    | 1  |
| UPS |                                                                                                    |    |
| 1   | Hykon 500 VA UPS                                                                                                    | 1  |
|     | GRAND TOTAL                                                                                                    | 15 |

TOTAL NO. OF ITEMS: 15NOS

## HLL Academy

| SI.<br>No. | Item Description                                                                                                    | Qty |  |
|------------|----------------------------------------------------------------------------------------------------|-----|--|
|            | DESKTOP COMPUTERS                                                                                                    |     |  |
| 1          | HP Compaq dx2480 Business PC, Intel Core 2 Duo E7500 @ 2.8 GHz, 4 GB DDR2 RAM, 320 GB HDD, DVD Writer, HP L1908w 19" LCD Colour Monitor, HP Keyboard, HP Optical Scroll Mouse, 10/100/1000 onboard LAN, Windows XP Professional OS, Creative Stereo Speakers                                                                                                    | 1   |  |
| 4          | HP dx7380 Desktop Computer, Intel Pentium D @ 2.8 GHz Processor, 1 GB RAM, 160 GB HDD, DVD Writer, BenQ 15" TFT Monitor, Keyboard, Optical Scroll Mouse, 10/100/1000 onboard LAN, Windows Vista Business OS                                                                                                    | 1   |  |
|            | LAPTOP COMPUTERS                                                                                                    |     |  |
| 1          | Dell Vostro 1450 Laptop Computer, Intel 2nd generation i3- 2350 processor @ 2.3 Ghz, 3GB DDR3 RAM, 320 GB SATA HDD, 14" HD LED Display, DVD RW, Intel HD Graphics, 10/100/1000 Mbps LAN, Integrated wireless, Blue tooth V2.1 + EDR, 6cell Li-Ion Battery, Keyboard with Touchpad, Integrated Camera, Windows 7 Professional OS (Licensed), AC Adapter and Carry case | 1   |  |
|            | PRINTER                                                                                                    |     |  |
| 1          | HP OfficeJet Pro K5400dn Business InkJet Printer                                                                                                    | 1   |  |
|            | GRAND TOTAL                                                                                                    | 4   |  |

TOTAL NO. OF ITEMS: 4 NOS

## Lifecare Center at Medical College Hospital, Trivandrum

| SI.<br>No. | Item Description                   | Qty |  |
|------------|------------------------------------|-----|--|
|            | PRINTER/MFP                        |     |  |
| 1          | HP LaserJet Pro 1606dn             | 1   |  |
| 2          | Epson LQ-300+II Dot Matrix Printer | 2   |  |
|            | SCANNER                            |     |  |
| 1          | HP ScanJet G3110 Scanner           | 1   |  |
|            | UPS                                |     |  |
| 1          | HYKON 500 VA UPS                   | 1   |  |
| 2          | Numeric 600 VA UPS                 | 2   |  |
| 3          | Igatech 600VA                      | 1   |  |
|            | TOTAL                              | 8   |  |

## Lifecare Center at Regional Institute of Ophthalmology, Trivandrum

| SI.<br>No. | Item Description                                                                                                    | Qty |  |
|------------|----------------------------------------------------------------------------------------------------|-----|--|
|            | DESKTOP COMPUTERS                                                                                                    |     |  |
| 1          | HP dx7380 Desktop Computer, Intel Core 2 Duo 4300, 1.8 GHz Processor, 2 GB 533MHz DDR2 RAM, 160 GB 7200 rpm SATA HDD, DVD ROM Drive, HP 17" TFT Colour Monitor, HP Keyboard, HP Optical Scroll Mouse, 10/100/1000 onboard LAN, Windows Vista Business OS | 1   |  |
|            | PRINTER                                                                                                    |     |  |
| 1          | HP LaserJet 1007                                                                                                    | 1   |  |
| 2          | Epson LQ-300+II Dot Matrix Printer                                                                                                    | 1   |  |
|            | UPS                                                                                                    |     |  |
| 1          | HYKON 500 VA UPS                                                                                                    | 1   |  |
|            | TOTAL                                                                                                    | 4   |  |

## MRI Scan Centres at Thrissur, Alappuzha and Kottayam

| SI.No | Description of items                                                           | Qty    | Location                                        |
|-------|--------------------------------------------------------------------------------|--------|-------------------------------------------------|
|       | Acer Net Book AOD250 Laptop Computer                                           |        | Hindlabs MRI                                    |
| 1     |                                                                                | 1 No.  | Diagnostic                                      |
|       | HP Compaq 3750 Desktop Computer                                                |        | Centre,                                         |
| 2     |                                                                                | 3 Nos. | Thrissur                                        |
| 3     | Numeric 600VA UPS                                                              | 3 Nos  |                                                 |
|       | HP Laserjet M1522nf Multifunction Device                                       |        |                                                 |
| 4     |                                                                                | 1 No   |                                                 |
|       | Assembled PC (Intel core 2 duo 2.8 GHz, processor) with 22" ASUS VK222 Monitor |        |                                                 |
| 5     |                                                                                | 1 No.  |                                                 |
|       | Assembled PC (Intel core 2 duo 2.8 GHz,                                        |        |                                                 |
| 6     | processor)                                                                     | 1 No.  |                                                 |
|       | V Guard UPS 600 VA                                                             |        |                                                 |
| 7     |                                                                                | 2 Nos. |                                                 |
| 8     | Dell Vostro 1450 Laptop Computer                                               | 1 No.  | Hindlabs MRI<br>Diagnostic<br>Centre, Alappuzha |
|       | HP DX 2480 Desktop computer with DVD writer                                    |        | Centre, Alappuzha                               |
| 9     |                                                                                | 3 Nos  |                                                 |

|    | HYKON UPS                             |       |              |
|----|---------------------------------------|-------|--------------|
| 10 |                                       | 3 Nos |              |
|    | HP DX 2480 Desktop computer wityh DVD |       | Hindlabs MRI |
| 11 | Writer                                | 4 Nos | Diagnostic   |
|    | HYKON UPS                             |       | Centre,      |
| 12 |                                       | 4 Nos | Kottayam     |
|    | HP LaserJet Pro P1606dn Printer       |       |              |
| 13 |                                       | 1 No. |              |

Total No. of items: 28 Nos

# Section VI A

#### **QUALIFICATION REQUIREMENTS**

- 1. The bidder should be an Indian company and in continuous business in the maintenance of computer hardware resources during the last ten (10) years prior to the bid opening.
- 2. The bidder should be an ISO 9001: 2008 company.
- 3. The bidder should furnish the information on CAMC contracts for computer hardware resources executed in Govt /private sector institutions, PSUs etc. and satisfactory performance for the above, in Performa provided.
- 4. The bidder should have not been blacklisted by and state/central Government organizations/firms/institutions for which the self certificate stating that the bidder has not been blacklisted by any institution of the Central/state Government in past three years may please be submitted.
- 5. The bidder should have executed three CAMCs for the similar computer hardware resources with a minimum value of Rs. 10, 00,000/- for each CAMC during the last five years.
- 6. The bidder should be a regular taxpayer under the Income Tax Act. Please furnish the details of service tax number, Permanent Account Number (PAN) etc along with the bid.
- 7. The bidder should have customer service support center at Thiruvananthapuram and Eranakulam and the details should be furnished along with bid. If the bidder is having support centers also at Alappuzha / Thrissur/ Kottayam, the details may please be furnished along with the bid.

Section. VII Bid Form, Price Schedules and Other Formats

# **INDEX**

| 1. | Bid Form and Price Schedules                      | 57-59 |
|----|---------------------------------------------------|-------|
| 2. | Contract Form                                     | 60-61 |
| 3. | Performance Statement                             | 62    |
| 4. | Letter of Authorization to attend the bid opening | 63    |
| 5. | Checklist                                         | 64    |

## FORM 1. BID FORM AND PRICE SCHEDULES

#### <u> Part - I</u>

• Date :.....

#### Contract No :.....

- •
- TO: (Name and address of purchaser)

#### Gentlemen and/or Ladies:

We undertake, if our bid is accepted, to render the service in accordance with the details specified in the Schedule of Requirements.

If our bid is accepted, we will obtain the guarantee of a bank in a sum equivalent to ..... percent of the Contract Price for the due performance of the Contract, in the form prescribed by the Purchaser.

We agree to abide by this bid for the Bid validity period specified in ITB Clause 13.1 of the Bid Data Sheet and it shall remain binding upon us and may be accepted at any time before the expiration of that period.

Commissions or gratuities, if any, paid or to be paid by us to agents relating to this Bid, and to contract execution if we are awarded the contract, are listed below :

| Name and         | Purpose of Commission |
|------------------|-----------------------|
| address of agent | or gratuity           |

#### (if none, state "none").

Until a formal contract is prepared and executed, this bid, together with your written acceptance thereof and your notification of award, shall constitute a binding Contract between us.

We undertake that, in competing for (and, if the award is made to us, in executing) the above contract, we will strictly observe the laws against fraud and corruption in force in India namely "Prevention of Corruption Act 1988".

#### We understand that you are not bound to accept the lowest or any bid you may receive.

We clarify/confirm that we comply with the eligibility requirements as per ITB Clause 2 of the bidding documents.

Dated this ..... day of ..... 20 .....

(Signature)

(in the capacity of)

Duly authorized to sign Bid for and on behalf of \_\_\_\_\_

#### SECTION VII

#### PART-II

## PRICE SCHEDULE

|        |                  |          | Unit<br>es &                                                       | Service | Тах  |                          | all                                                 | all                                               |
|--------|------------------|----------|--------------------------------------------------------------------|---------|------|--------------------------|-----------------------------------------------------|---------------------------------------------------|
| SI.No. | Item Description | Quantity | AMC charges (Basic Un<br>Price exclusive of all levies<br>charges) | %       | Amt. | Any other levies/charges | Unit Price inclusive of<br>levies & charges (4+6+7) | Total Price inclusive of levies & charges (3 x 8) |
| 1      | 2                | 3        | 4                                                                  | 5       | 6    | 7                        | 8                                                   | 9                                                 |
|        |                  |          |                                                                    |         |      |                          |                                                     |                                                   |
|        |                  |          |                                                                    |         |      |                          |                                                     |                                                   |
|        |                  |          |                                                                    |         |      |                          |                                                     |                                                   |

## FORM 2. CONTRACT FORM

WHEREAS the Purchaser invited bids for Comprehensive Annual Maintenance Contract services and has accepted a bid by the Contractor for rendering the services in the sum of ...... *(Contract Price in Words and Figures)* (Here in after called "the Contract Price").

#### NOW THIS AGREEMENT WITNESSETH AS FOLLOWS:

- 1. In this Agreement words and expressions shall have the same meanings as are respectively assigned to them in the Conditions of Contract referred to.
- 2. The following documents shall be deemed to form and be read and construed as part of this Agreement, viz.:
  - (a) Instructions to Bidders (ITB)
  - (b) The Bid Form and the Price Schedule submitted by the Bidder;
  - (c) The Schedule of Requirements;
  - (d) The Technical Specifications;
  - (e) The General Conditions of Contract;
    - (i) Standards
    - (ii) Patent rights
    - (iii) Spares
    - (iv) Payment Terms
    - (v) Prices
    - (vi) Changes in Work Orders
    - (vii) Delays in the Supplier's Performance
    - (viii) Force Majeure
    - (ix) Termination for Default
    - (x) Termination for Insolvency
    - (xi) Resolution of Dispute
  - (f) The Special Conditions of Contract
    - (i) Period of the Contract
    - (ii) Scope of Services
    - (iii) Period of Maintenance Service Availability
    - (iv. Maintenance of Log
    - (v) Positioning of a full time Service Engineer
    - (vi). Attendance of service Engineer
    - (vii) Uptime of systems
    - (viii) Penalty
    - (ix) System uptime efficiency
    - (x) stock of spare parts
    - (xi) Termination of contract
  - (g) the Purchaser's Notification of Award.
- 3. In consideration of the payments to be made by the Purchaser to the Contractor as hereinafter mentioned, the Contractor hereby covenants with the Purchaser to provide the services and to remedy defects therein in conformity in all respects with the provisions of the Contract.
- 4. The Purchaser hereby covenants to pay the Contractor in consideration of the provision of the services and the remedying of defects therein, the Contract Price or such other sum as may become payable under the provisions of the Contract at the times and in the manner prescribed by the Contract.

Brief particulars of the services which shall be provided by the Contractor are as under:

SL. NO. PC Specifications

IN WITNESS whereof the parties hereto have caused this Agreement to be executed in accordance with their respective laws the day and year first above written.

#### Signed, Sealed and Delivered by the

said ..... (For the Purchaser)

in the presence of:....

#### Signed, Sealed and Delivered by the

said ..... (For the Supplier)

in the presence of:....

## FORM 3: PROFORMA FOR PERFORMANCE STATEMENT

(for a period of last three years)

Name of the item offered ...... Date of Opening .....

Time .....

Hours .....

Name of the Firm .....

| Order<br>placed *<br>by (full<br>name &<br>address of<br>purchaser | Orde<br>r No<br>&<br>Date | Descripti<br>on of<br>goods<br>and<br>services | Valu<br>e of<br>order | Date of<br>completio<br>n | Remar<br>ks<br>indicati<br>ng<br>reason<br>s for<br>delay | Has the contract<br>been<br>satisfactorily<br>executed? Actual<br>commissioned<br>date, if any | Attach a<br>certificate<br>from the<br>purchaser<br>/consignee |
|--------------------------------------------------------------------|---------------------------|------------------------------------------------|-----------------------|---------------------------|-----------------------------------------------------------|------------------------------------------------------------------------------------------------|----------------------------------------------------------------|
| 1                                                                  | 2                         | 3                                              | 4                     | 5                         | 6                                                         | 7                                                                                              | 8                                                              |

Signature and seal of the bidder

• Specify only major contracts

### FORM 4: LETTER OF AUTHORISATION TO ATTEND BID OPENING

То

Associate Vice President (IT) HLL Lifecare Limited Corporate and Registered Office HLL Bhavan, Poojappura, Thiruvananthapuram, India – 695 012

| Subject : | Authorization for attending bid opening on | (date) |
|-----------|--------------------------------------------|--------|
|           | in the Tender of                           |        |

Sir,

| Following persons are hereby authorised to attend the | e bid opening for the tender mentioned above on |
|-------------------------------------------------------|-------------------------------------------------|
| behalf of                                             | (Bidder) in order of preference                 |
| given below.                                          |                                                 |

| No |  |
|----|--|
|----|--|

Name

**Specimen Signatures** 

| I.  |  |  |  |
|-----|--|--|--|
| II. |  |  |  |

| Signatures of bidder               |
|------------------------------------|
| Or                                 |
| Officer authorized to sign the bid |
| Documents on behalf of the bidder. |

Note:

- 1. Only one representative will be permitted to attend bid opening. Alternate representative will be permitted when regular representatives are not able to attend.
- 2. Permission for entry to the hall where bids are opened may be refused in case authorization as prescribed above is not received.

## CHECK LIST

## <u>Please put √ mark</u>

### I. Technical bid

| 1. Performance Statement with copies of relevant documents                                                                                                    |  |
|----------------------------------------------------------------------------------------------------|--|
| 2. Letter of Authorization to attend the bid opening                                                                                                    |  |
| 3. Audited balance sheet and Profit & Loss Account or Annual<br>Report for the last three financial years                                                                                         |  |
| <ol> <li>Letter of Authorization/Power of attorney authorizing the<br/>Signatory to sign the bid</li> </ol>                                                                                       |  |
| <ol><li>Self certificate stating that the bidder has not been blacklisted<br/>by any institution of the central/state Government.</li></ol>                                                       |  |
| 6. Certificate of Incorporation                                                                                                    |  |
| 7. Articles of Association and Memorandum of Association<br>or partnership deed Proprietorship deed                                                                                               |  |
| 8. Certificate from at least three clients for similar jobs                                                                                                    |  |
| 9. CVs of service Engineers duly signed by the person<br>Concerned                                                                                                    |  |
| 10. Copies of ISO Certificate                                                                                                    |  |
| <ol> <li>Copy of the Supply Orders of the CAMCs for the<br/>similar computer hardware resources with a minimum value of<br/>Rs. 10, 00,000/- for each CAMC during the last five years.</li> </ol> |  |
| II Price bid with price schedule and bid form duly filled.                                                                                                    |  |
| III. Bid document fee in the form of Demand Draft                                                                                                    |  |
| IV. Bid security in the form of Demand Draft                                                                                                    |  |